### **МИНИСТЕРСТВО ОБРАЗОВАНИЯ И НАУКИ РФ**

#### **Федеральное государственное бюджетное образовательное учреждение высшего образования**

## «ТОМСКИЙ ГОСУДАРСТВЕННЫЙ УНИВЕРСИТЕТ СИСТЕМ УПРАВЛЕНИЯ И РАДИОЭЛЕКТРОНИКИ» (ТУСУР)

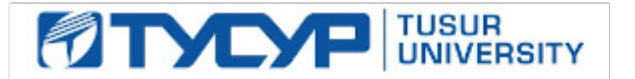

#### УТВЕРЖДАЮ Проректор по учебной работе

Документ подписан электронной подписью

Сертификат: 1сбсfa0a-52a6-4f49-aef0-5584d3fd4820<br>Владелец: Троян Павел Ефимович Действителен: с 19.01.2016 по 16.09.2019

#### РАБОЧАЯ ПРОГРАММА УЧЕБНОЙ ДИСЦИПЛИНЫ

## **Разработка САПР**

Уровень образования: **высшее образование - магистратура** Направление подготовки (специальность): **27.04.04 Управление в технических системах** Направленность (профиль): **Управление и автоматизация технологических процессов и производств** Форма обучения: **очная** Факультет: **ФВС, Факультет вычислительных систем** Кафедра: **КСУП, Кафедра компьютерных систем в управлении и проектировании** Курс: **1** Семестр: **2** Учебный план набора 2015 года

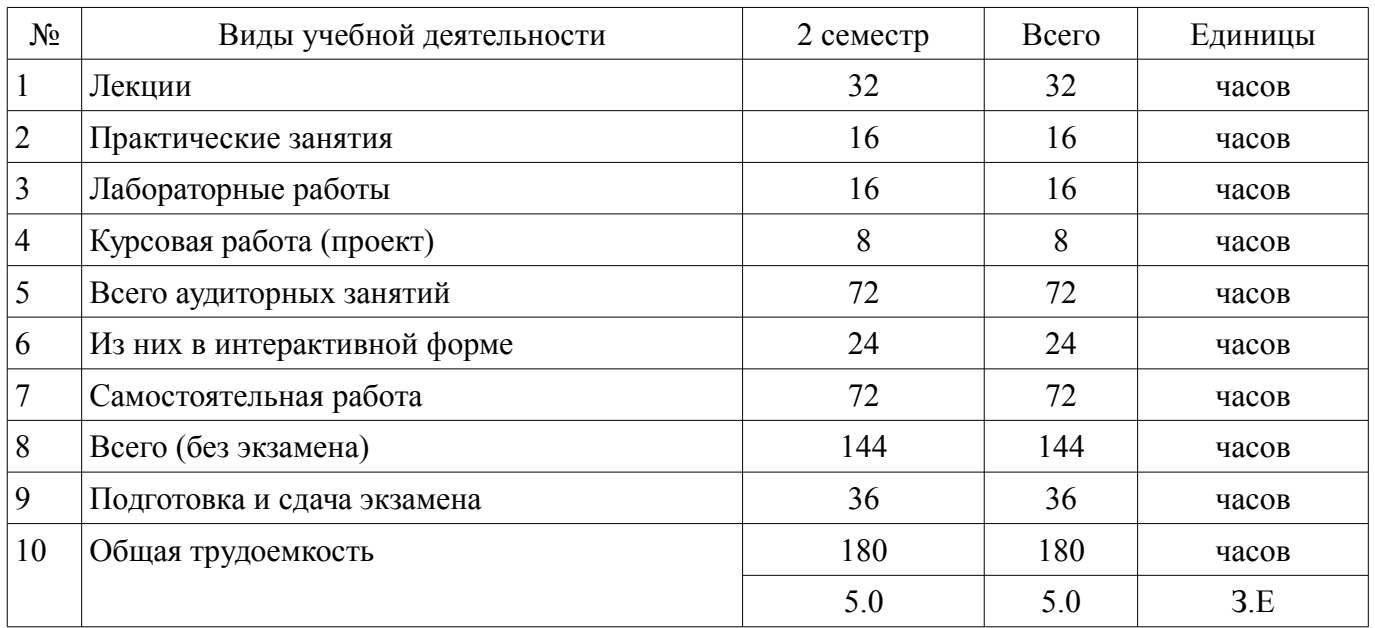

Распределение рабочего времени

Экзамен: 2 семестр

Курсовая работа (проект): 2 семестр

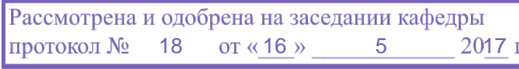

## ЛИСТ СОГЛАСОВАНИЙ

Рабочая программа составлена с учетом требований федерального государственного образовательного стандарта высшего образования (ФГОС ВО) по направлению подготовки (специальности) 27.04.04 Управление в технических системах, утвержденного 30 октября 2014 года, рассмотрена и утверждена на заседании кафедры «\_\_\_» \_\_\_\_\_\_\_\_\_\_\_\_ 20\_ года, протокол №\_\_\_\_\_\_.

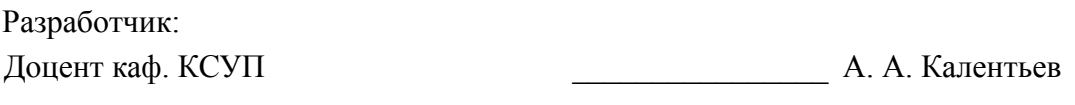

Заведующий обеспечивающей каф. КСУП \_\_\_\_\_\_\_\_\_\_\_\_\_\_\_\_ Ю. А. Шурыгин

Рабочая программа согласована с факультетом, профилирующей и выпускающей кафедрами направления подготовки (специальности).

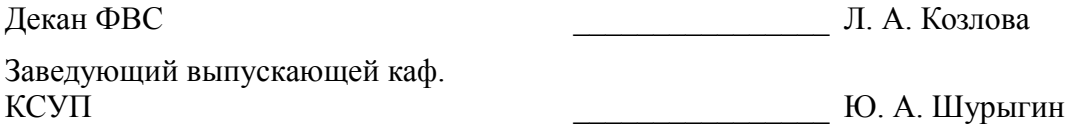

Эксперт:

Доцент ТУСУР, каф. КСУП \_\_\_\_\_\_\_\_\_\_\_\_\_\_\_\_ Н. Ю. Хабибулина

#### **1. Цели и задачи дисциплины**

#### **1.1. Цели дисциплины**

Формирование у студентов понимания основополагающих принципов проектирования и эксплуатации систем автоматизированного проектирования (САПР)

### **1.2. Задачи дисциплины**

– Ознакомиться с классификацией САПР;

– Ознакомиться с методами формализации процесса проектирования и конструирования;

– Ознакомиться со способами использования информационных технологий для автоматизации проектных, конструкторских и технологических работ;

– Освоить методы разработки плагинов к существующим САПР/одной из подсистем САПР/собственной САПР.

#### **2. Место дисциплины в структуре ОПОП**

Дисциплина «Разработка САПР» (Б1.В.ДВ.3.1) относится к блоку 1 (вариативная часть).

Предшествующими дисциплинами, формирующими начальные знания, являются следующие дисциплины: Имитационное моделирование и проектирование систем управления.

Последующими дисциплинами являются: Автоматизированное проектирование средств и систем управления, Математическое моделирование объектов и систем управления.

#### **3. Требования к результатам освоения дисциплины**

Процесс изучения дисциплины направлен на формирование следующих компетенций:

ОК-3 готовностью к активному общению с коллегами в научной, производственной и социально-общественной сферах деятельности;

– ОПК-4 способностью самостоятельно приобретать и использовать в практической деятельности новые знания и умения в своей предметной области;

– ПК-1 способностью формулировать цели, задачи научных исследований в области автоматического управления, выбирать методы и средства решения задач;

– ПК-3 способностью применять современные методы разработки технического, информационного и алгоритмического обеспечения систем автоматизации и управления;

В результате изучения дисциплины студент должен:

– **знать** архитектуру систем автоматизированного проектирования, принципы системной организации САПР: системного единства, целостности, развития, совместимости под-систем, стандартизации и унификации;

– **уметь** формулировать требования технического задания на создание программно-технического комплекса, с учетом специфики проектных организаций; проводить синтез структуры САПР, ее компонентов, а также выполнять анализ и верификацию проектов САПР; проводить анализ технико-экономического обоснования и эффективности САПР, оценивать затраты на разработку, модификацию и сопровождение;

– **владеть** навыками применения существующих САПР для решения конкретных технических задач; навыками модернизации существующих САПР; навыками разработки дополнительных подсистем САПР; навыками разработки САПР.

#### **4. Объем дисциплины и виды учебной работы**

Общая трудоемкость дисциплины составляет 5.0 зачетных единицы и представлена в таблице 4.1.

Таблица 4.1 – Трудоемкость дисциплины

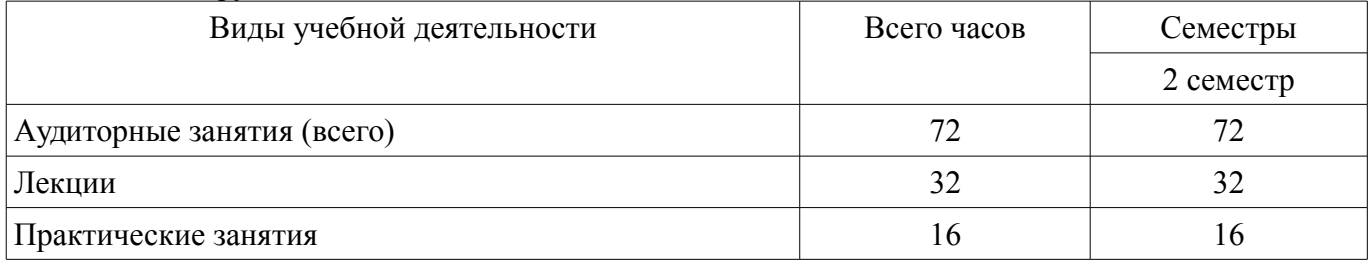

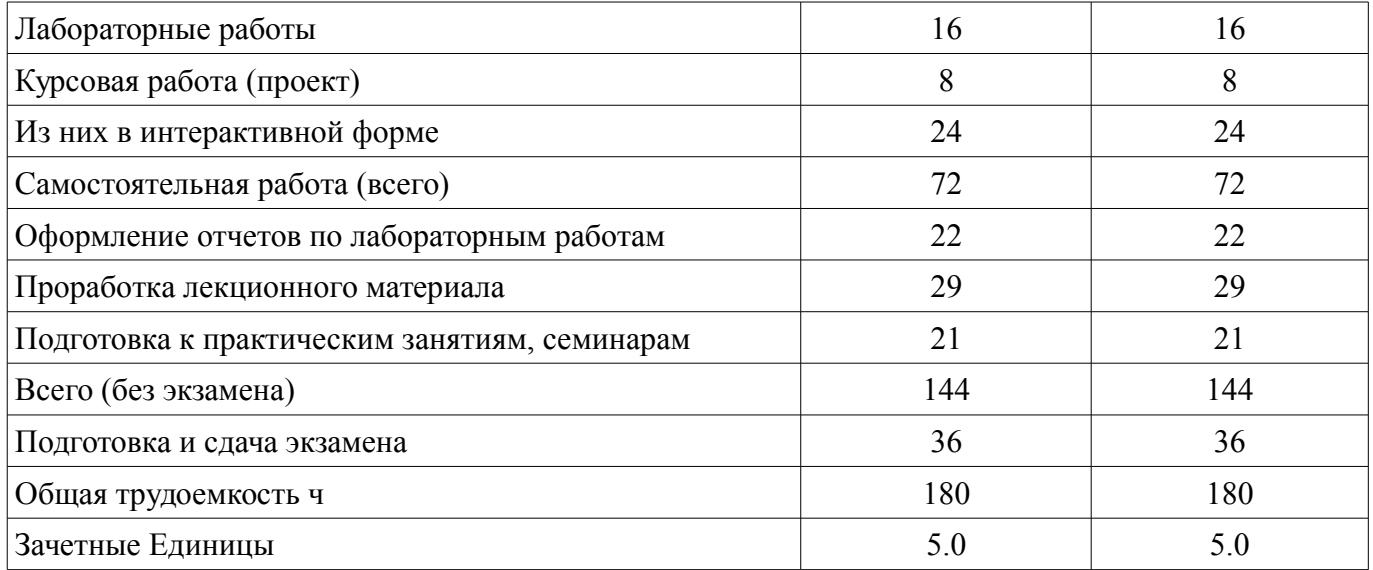

## 5. Содержание дисциплины

# 5.1. Разделы дисциплины и виды занятий Разделы дисциплины и виды занятий приведены в таблице 5.1.<br>Таблица 5.1 – Разделы дисциплины и виды занятий

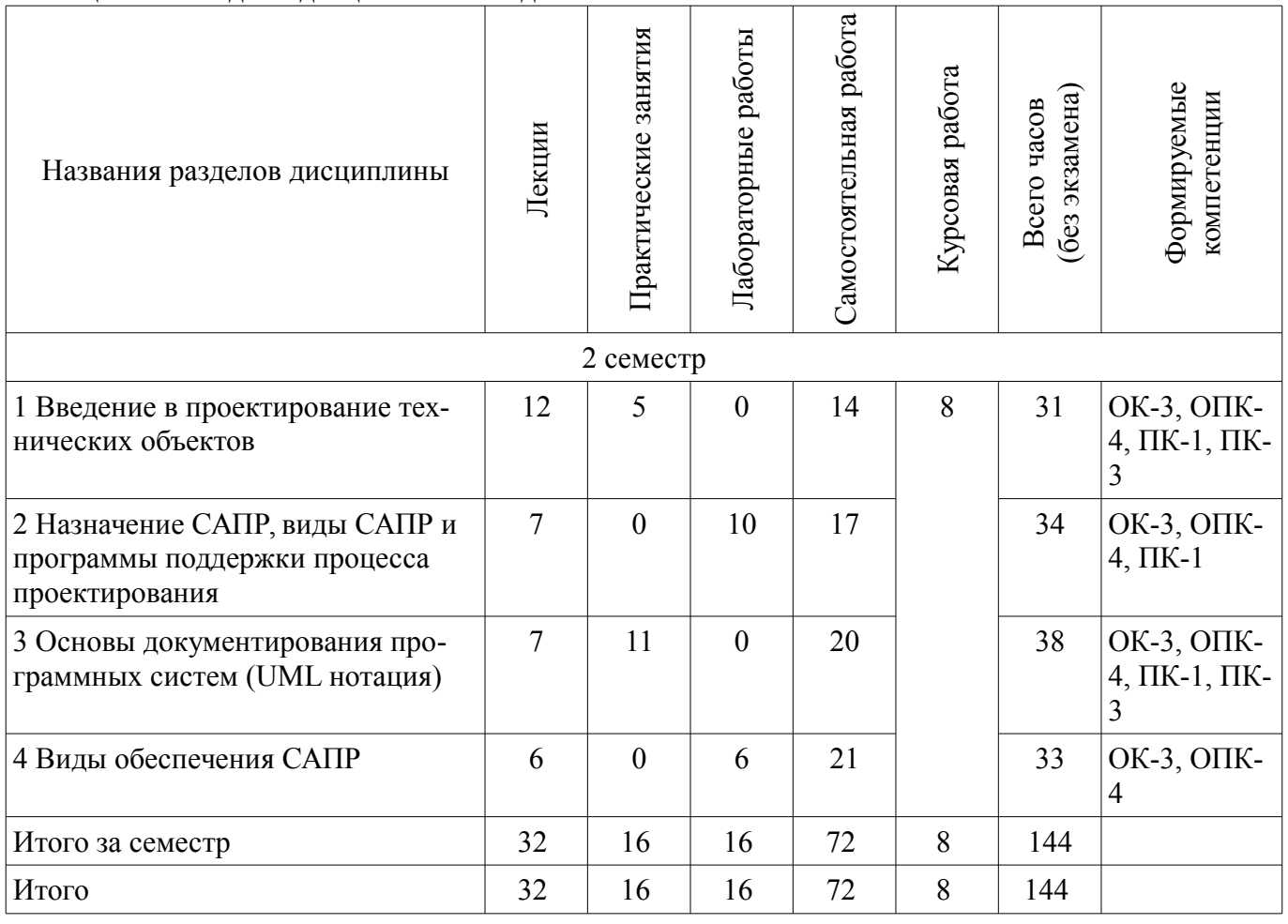

## **5.2. Содержание разделов дисциплины (по лекциям)**

Содержание разделов дисциплин (по лекциям) приведено в таблице 5.2. Таблица 5.2 - Содержание разделов дисциплин (по лекциям)

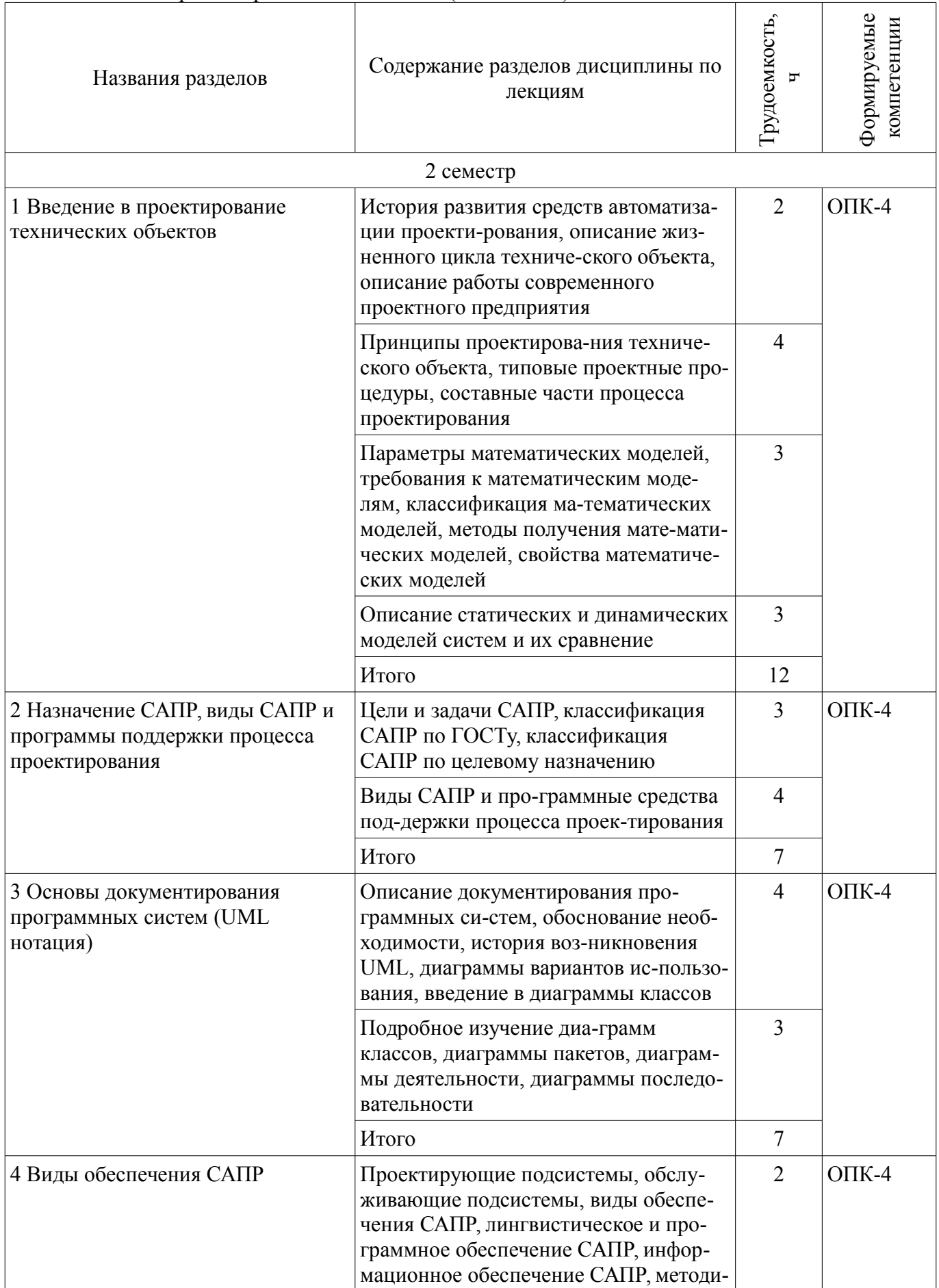

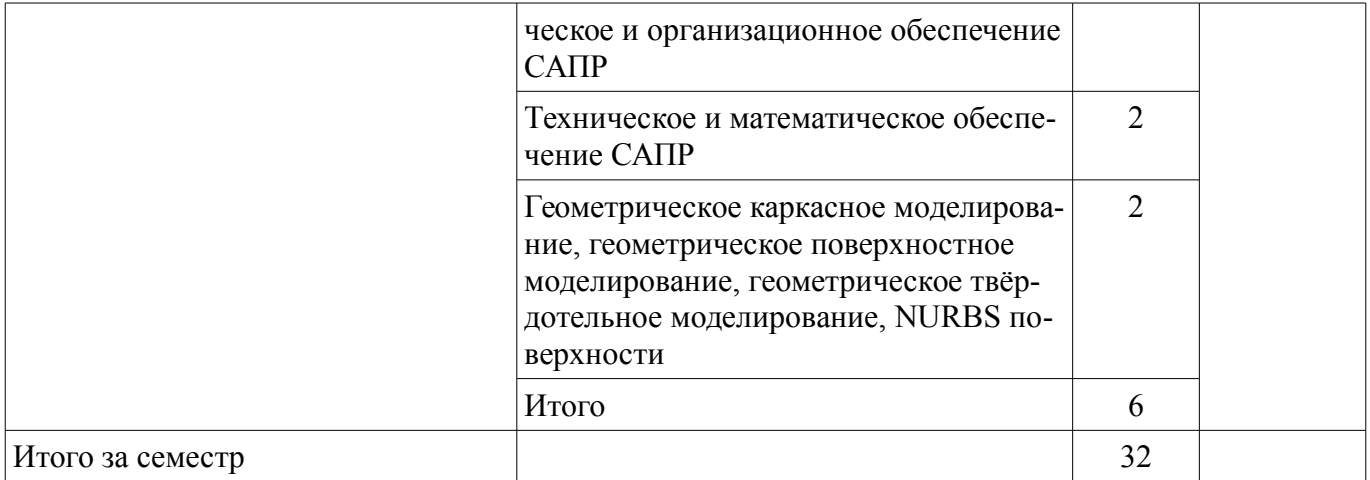

## 5.3. Разделы дисциплины и междисциплинарные связи с обеспечивающими (предыдущими) и обеспечиваемыми (последующими) дисциплинами

Разделы дисциплины и междисциплинарные связи с обеспечивающими (предыдущими) и обеспечиваемыми (последующими) дисциплинами представлены в таблице 5.3. Таблица 5.3 - Разделы дисциплины и междисциплинарные связи

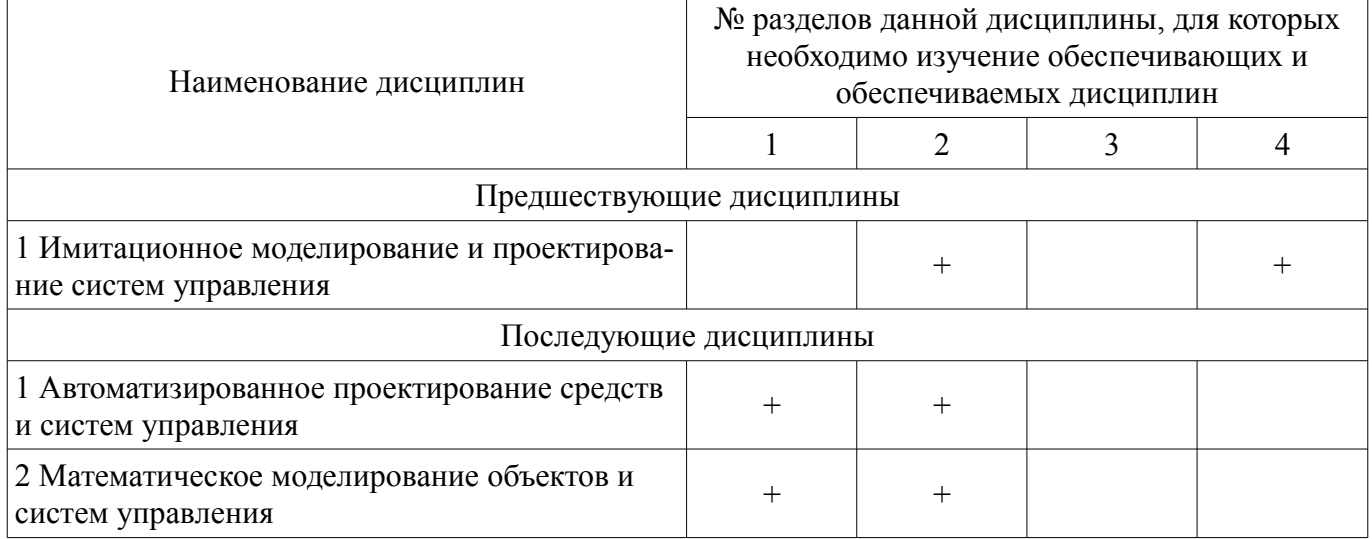

## 5.4. Соответствие компетенций, формируемых при изучении дисциплины, и видов занятий

Соответствие компетенций, формируемых при изучении дисциплины, и видов занятий представлено в таблице 5.4

Таблица 5.4 – Соответствие компетенций и видов занятий, формируемых при изучении дисципли-**HHI** 

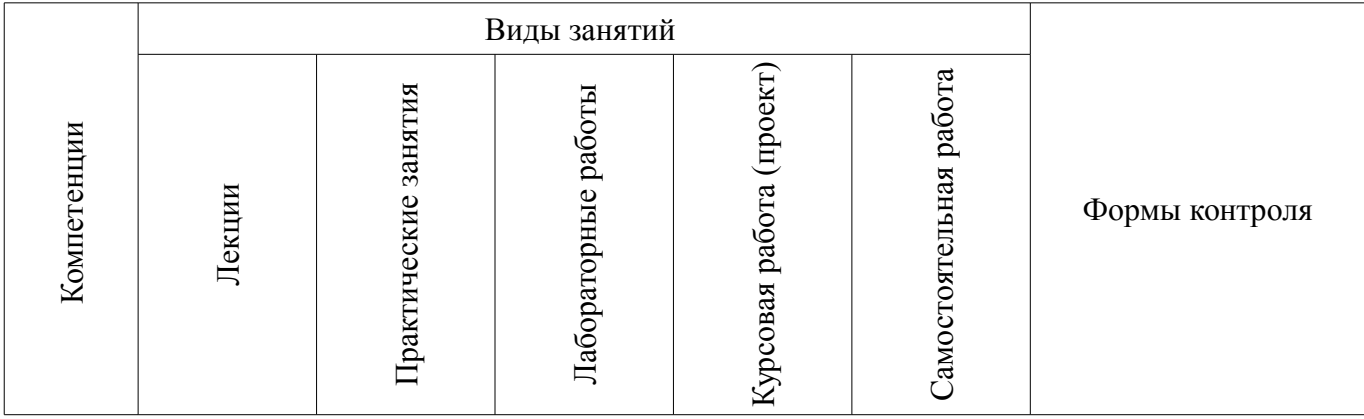

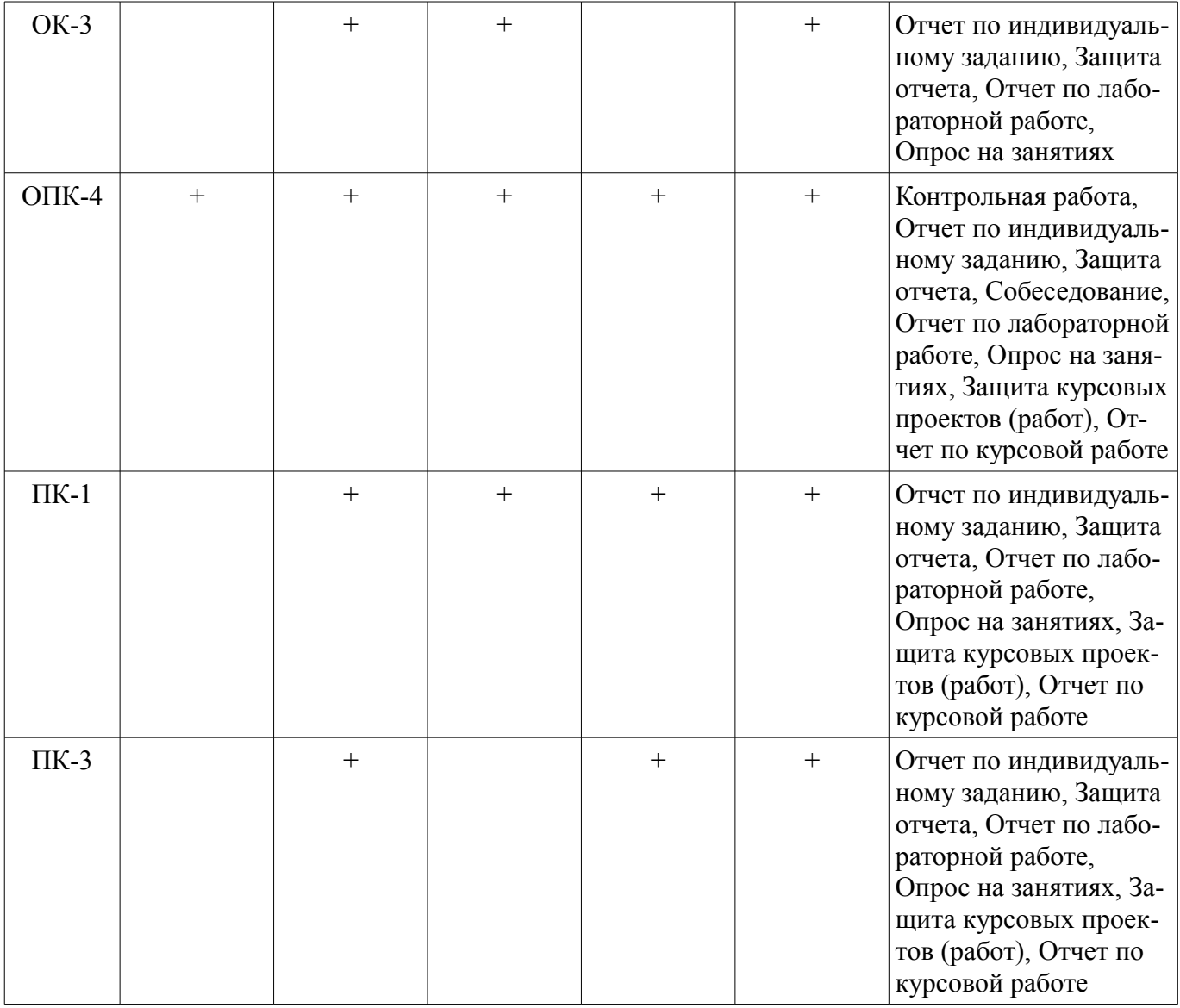

## **6. Интерактивные методы и формы организации обучения**

Технологии интерактивного обучения при разных формах занятий в часах приведены в таблице 6.1

Таблица 6.1 – Технологии интерактивного обучения при разных формах занятий в часах

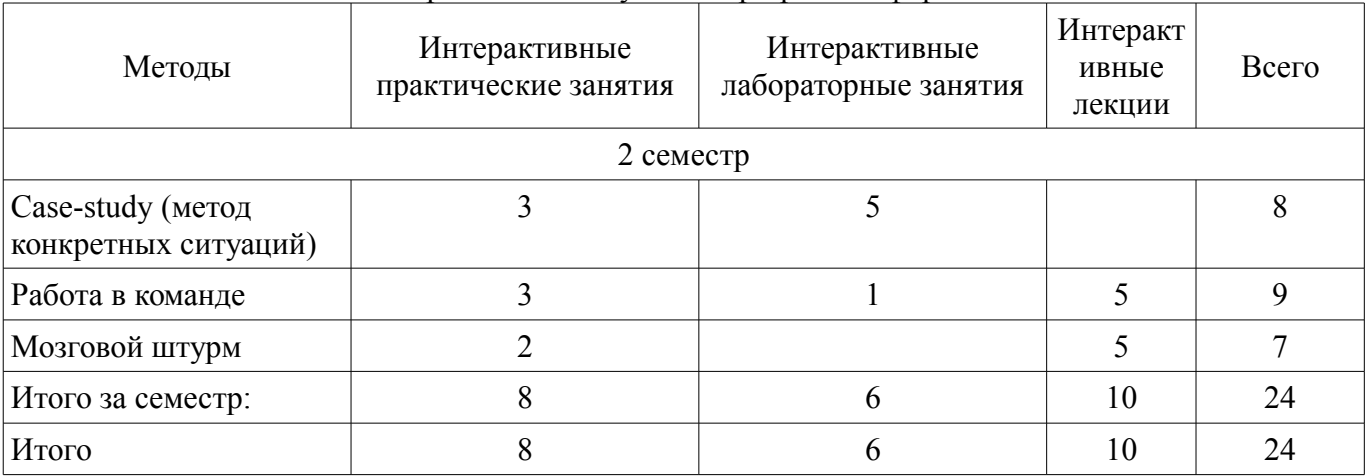

## **7. Лабораторные работы**

Наименование лабораторных работ приведено в таблице 7.1.

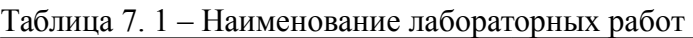

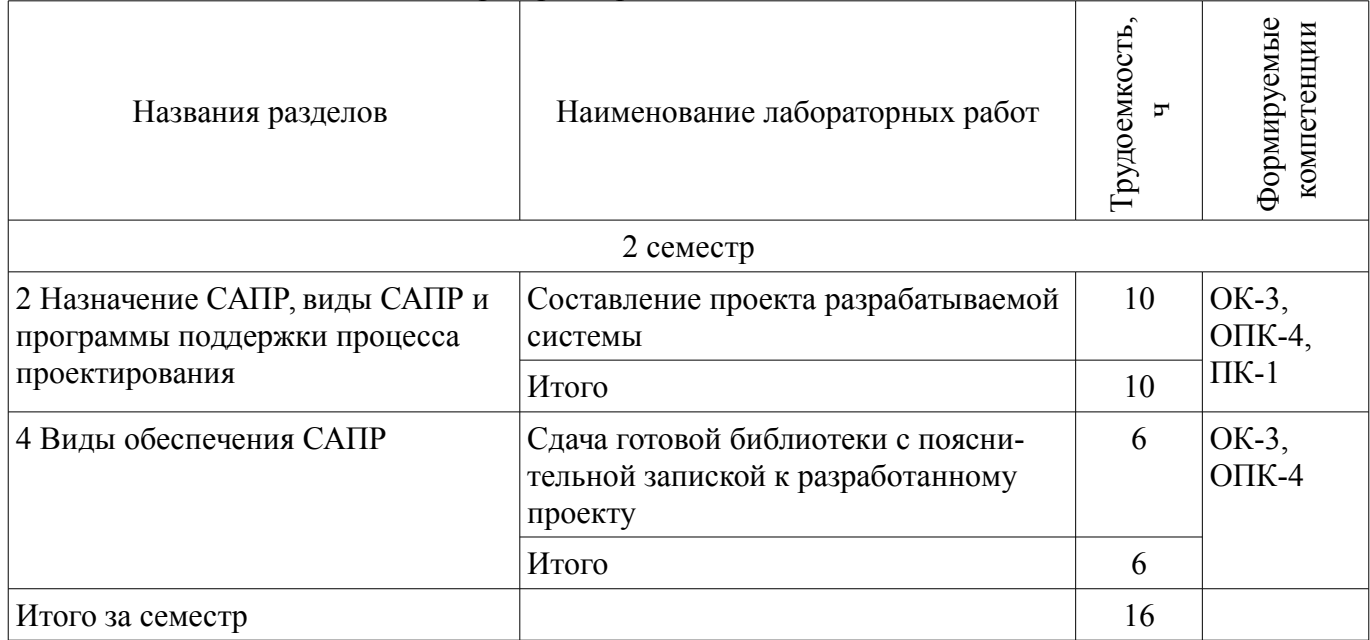

## **8. Практические занятия (семинары)**

Наименование практических занятий (семинаров) приведено в таблице 8.1. Таблица 8. 1 – Наименование практических занятий (семинаров)

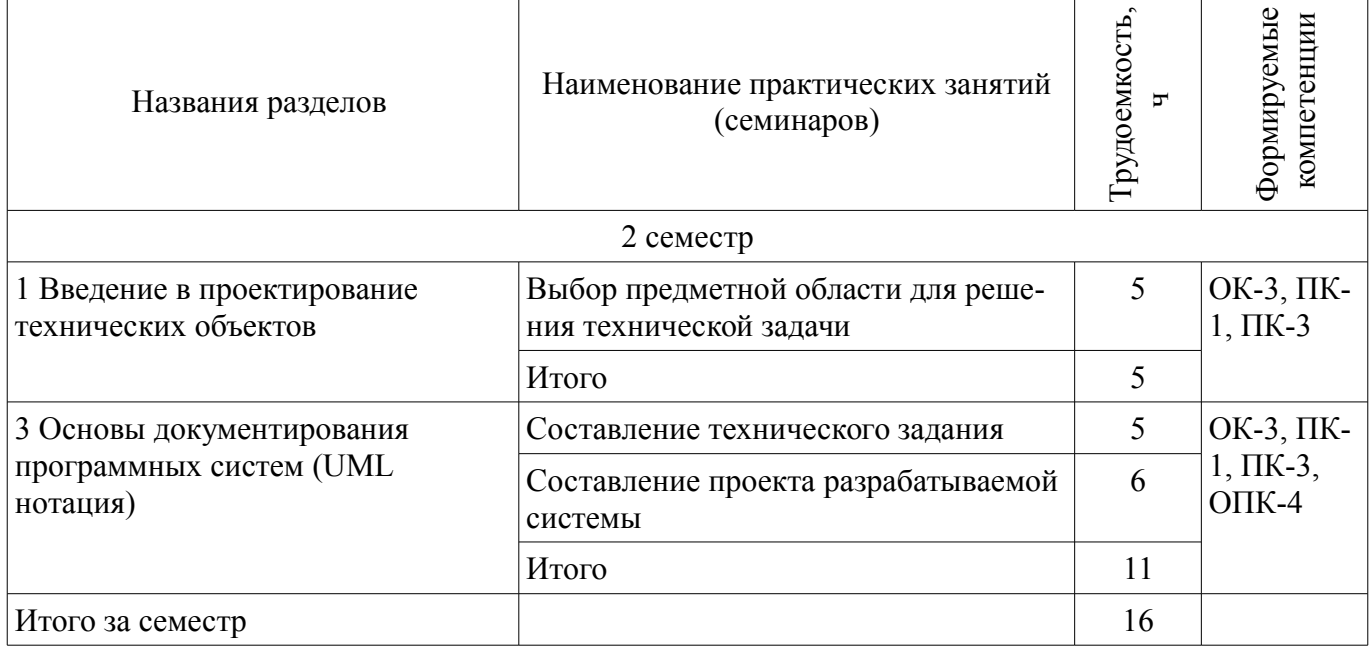

## **9. Самостоятельная работа**

Виды самостоятельной работы, трудоемкость и формируемые компетенции представлены в таблице 9.1.

Таблица 9.1 - Виды самостоятельной работы, трудоемкость и формируемые компетенции

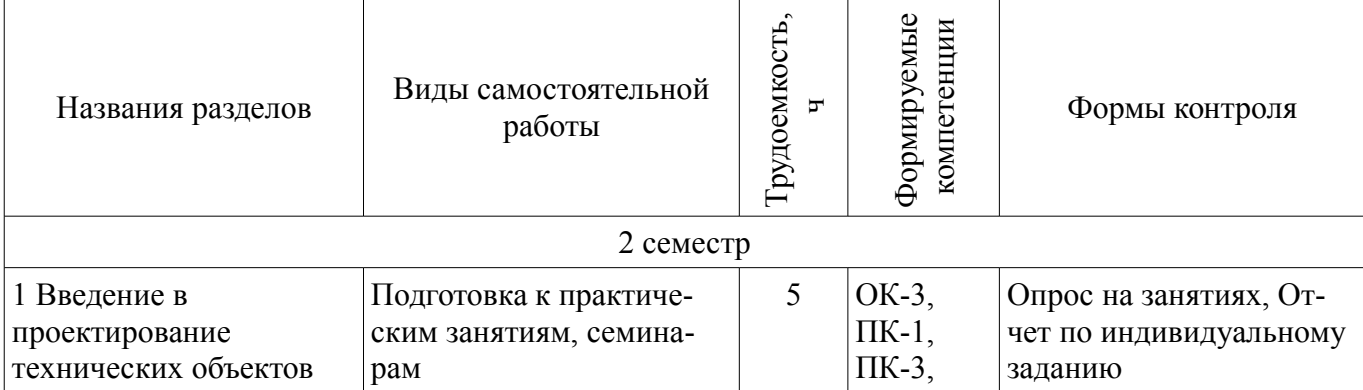

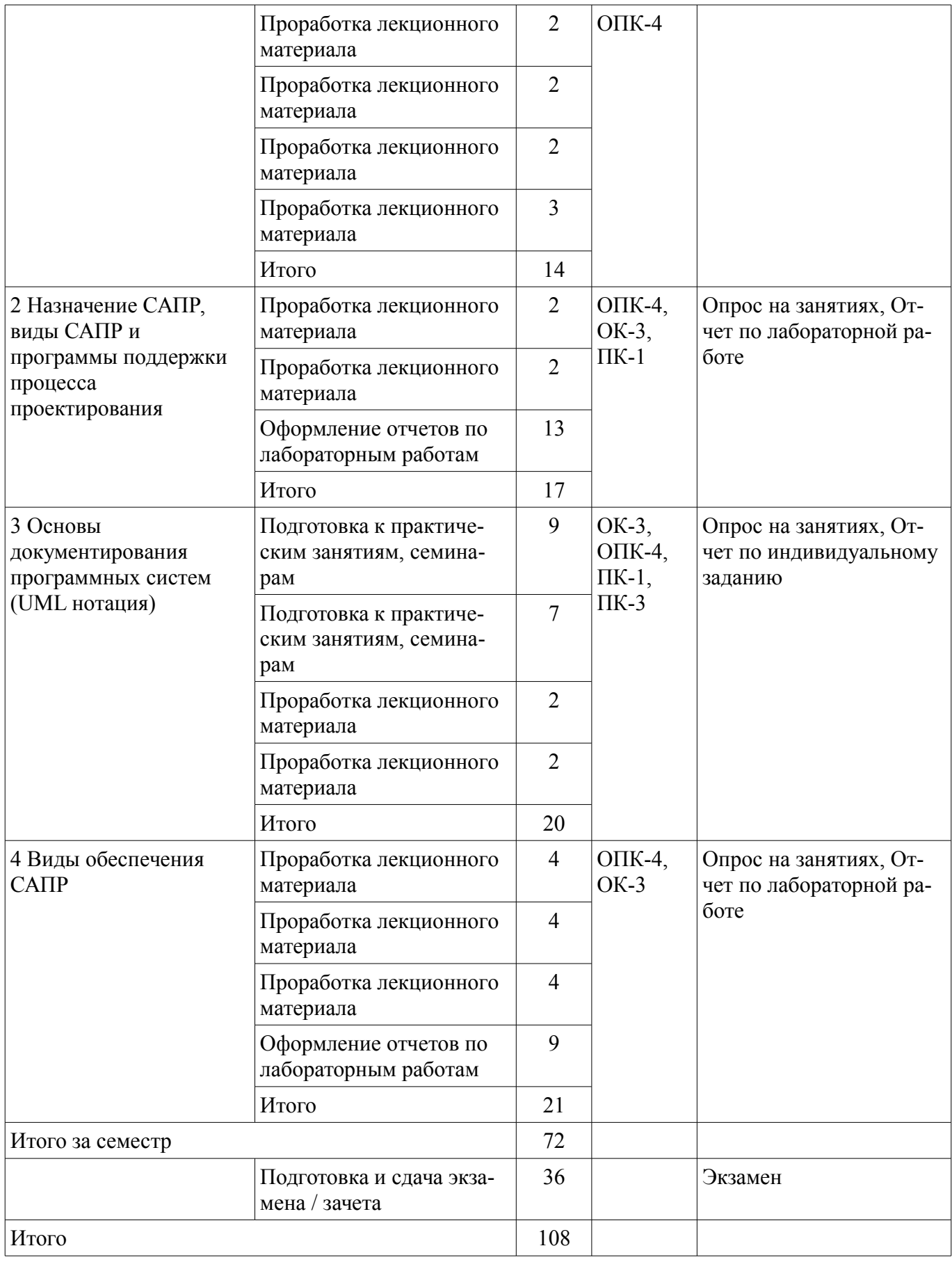

## **10. Курсовая работа (проект)**

Трудоемкость аудиторных занятий и формируемые компетенции в рамках выполнения курсовой работы (проекта) представлены таблице 10.1.

Таблица 10. 1 – Трудоемкость аудиторных занятий и формируемые компетенции в рамках выполнения курсовой работы (проекта)

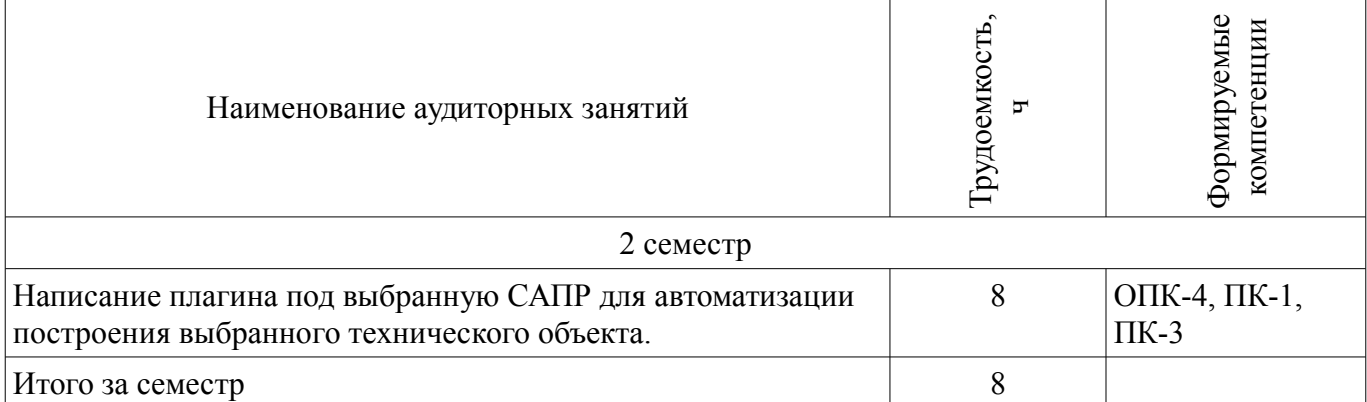

#### **10.1 Темы курсовых работ**

Примерная тематика курсовых работ (проектов):

– Разработка плагина "Название плагина" для САПР "Название САПР" "Версия САПР".

#### **11. Рейтинговая система для оценки успеваемости студентов**

#### **11.1. Балльные оценки для элементов контроля**

Таблица 11.1 – Балльные оценки для элементов контроля

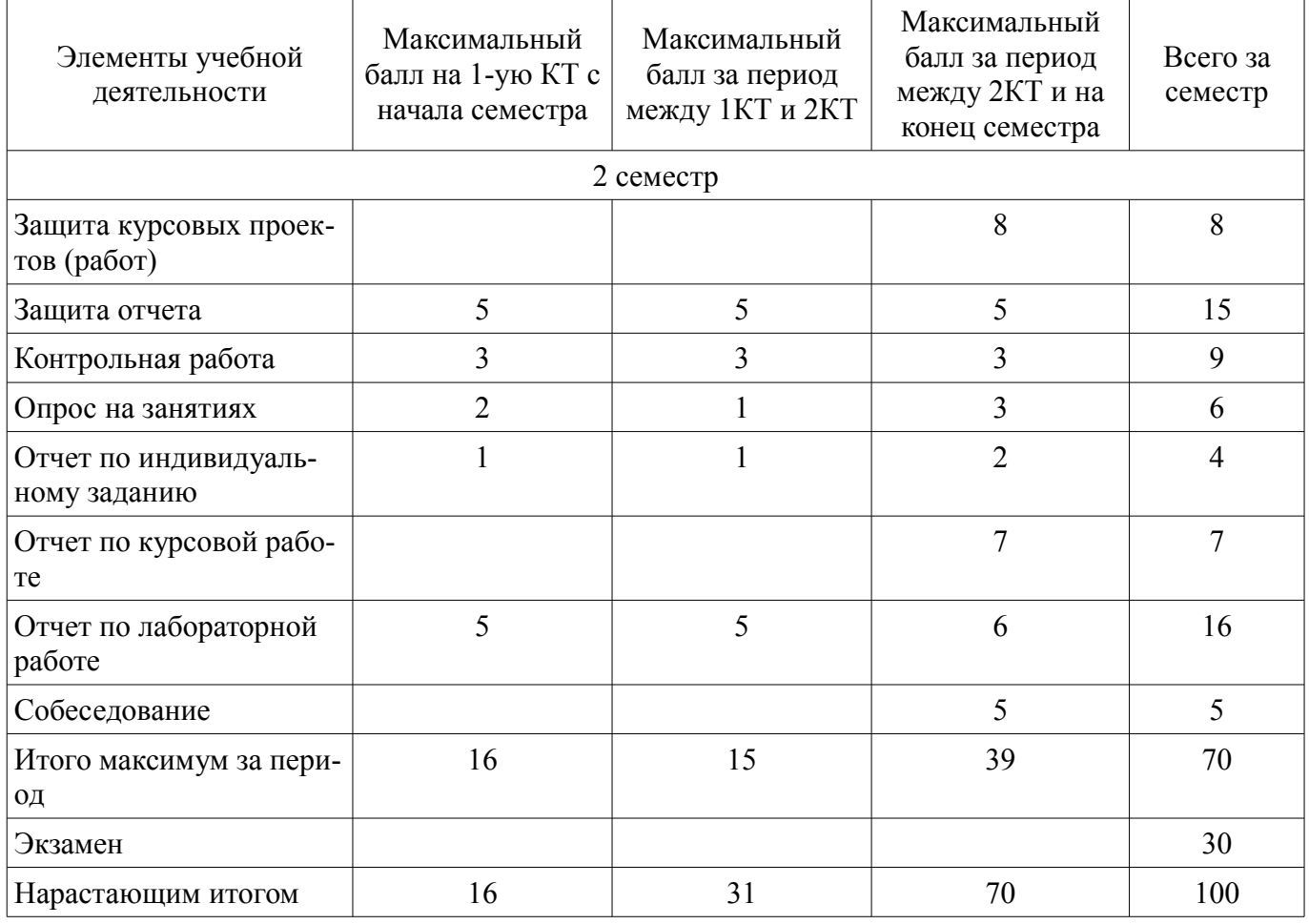

#### **11.2. Пересчет баллов в оценки за контрольные точки**

Пересчет баллов в оценки за контрольные точки представлен в таблице 11.2.

Таблица 11. 2 – Пересчет баллов в оценки за контрольные точки

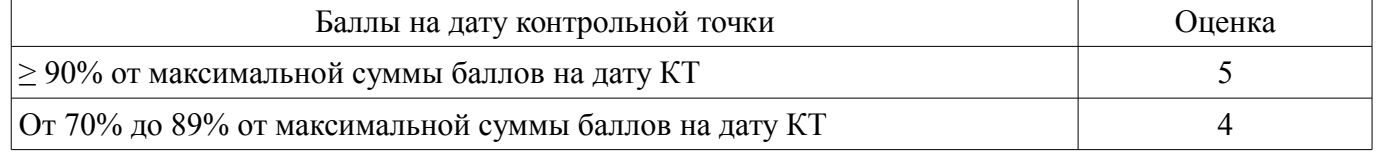

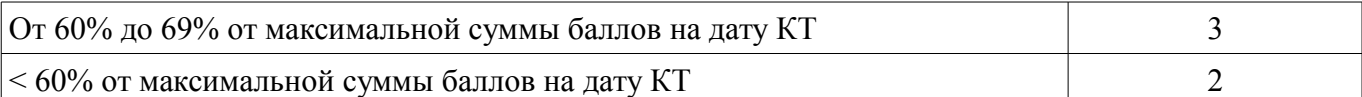

#### **11.3. Пересчет суммы баллов в традиционную и международную оценку**

Пересчет суммы баллов в традиционную и международную оценку представлен в таблице 11.3.

Таблица 11. 3 – Пересчет суммы баллов в традиционную и международную оценку

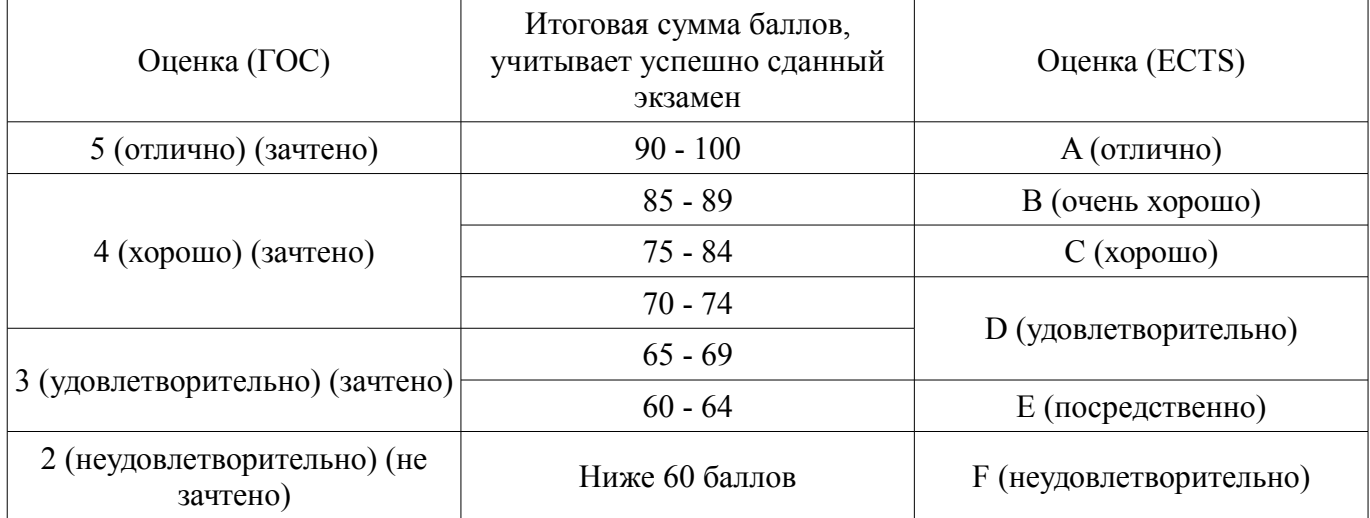

#### **12. Учебно-методическое и информационное обеспечение дисциплины**

#### **12.1. Основная литература**

1. Математические модели и САПР электронных приборов и устройств: Учебное пособие / Саликаев Ю. Р. – 2012. 131 с. [Электронный ресурс] - Режим доступа: http://edu.tusur.ru/training/publications/2593, дата обращения: 26.05.2017.

#### **12.2. Дополнительная литература**

1. Введение в UML от создателей языка [Текст] : руководство пользователя / Г. Буч, Д. Рамбо, И. Якобсон. - 2-е изд. - М. : ДМК Пресс, 2012. - 494 с. : ил. - (Классика программирования). - Предм. указ.: с. 483-493. - ISBN 978-5-94074-644-7 (наличие в библиотеке ТУСУР - 10 экз.)

2. И.Г. Губин. Разработка систем автоматизированного проектирования (САПР) : учебное пособие; МоРФ; ТУСУР. - Томск : ТМЦДО, 2001- Ч.1 : Организация системотехнической дея-тельности при создании САПР : учебное пособие. - Томск : ТМЦДО, 2001. - 127 с. : ил. - (в пер.) (наличие в библиотеке ТУСУР - 21 экз.)

3. И.Г. Губин. Разработка систем автоматизированного проектирования (САПР) : учебное пособие; МоРФ; ТУСУР. - Томск: ТМЦДО, 2001- Ч.2 : Организация системотехнической дея-тельности при создании САПР : учебное пособие. - Томск : ТМЦДО, 2001. - 107 с. : ил. - (в пер.) (наличие в библиотеке ТУСУР - 21 экз.)

4. И.П. Норенков. Основы автоматизированного проектирования : Учебник для вузов - М. : МГТУ им. Н. Э. Баумана, 2000. - 360 с. : ил. - (Информатика в техническом университете). - Предм. указ.: с. 353-359. -Библиогр.: с. 352. - (наличие в библиотеке ТУСУР - 2 экз.)

5. И.П. Норенков. Разработка систем автоматизированного проектирова-ния : Учебник для вузов; рец. Н. М. Капустин, рец. Г. С. Чхартишвили. - М. : МГТУ им. Н. Э. Баумана, 1994. - 203[5] с. : ил. - Предм. указ.: с. 202-203. - Библиогр.: с. 204. (наличие в библиотеке ТУСУР - 2 экз.)

6. Ли. К. Основы САПР (CAD/CAM/CAE). – Спб.:«Питер», 2004. – 560с. (наличие в библиотеке ТУСУР - 22 экз.)

#### **12.3 Учебно-методические пособия**

#### **12.3.1. Обязательные учебно-методические пособия**

1. М.А. Песков. Лингвистическое и программное обеспечение САПР [текст]: Учебное пособие - Томск: Факультет дистанционного обучения, ТУ-СУР 2010. - 108 с. Методические указания по лабораторным работам приведены в данном УМП на стр.3-30. (наличие в библиотеке ТУСУР - 10 экз.)

2. М.А. Песков. Лингвистическое и программное обеспечение САПР [текст]: Учебное пособие - Томск: Факультет дистанционного обучения, ТУ-СУР 2010. - 108 с. Методические указания по практическим занятиям приведены в данном УМП на стр.43-55. (наличие в библиотеке ТУСУР - 10 экз.)

3. М.А. Песков. Лингвистическое и программное обеспечение САПР [текст]: Учебное пособие - Томск: Факультет дистанционного обучения, ТУ-СУР 2010. - 108 с. Методические указания по самостоятельной работе студента приведены в данном УМП на стр.56-72. (наличие в библиотеке ТУСУР - 10 экз.)

4. Программное обеспечение: возможно использование следующих интегрированных сред разработки: Microsoft Visual Studio 2010, Microsoft Visual Studio 2012, либо любая другая среда, поддерживающая язык C++ или C#. [Электронный ресурс]. -

5. М.А. Песков. Лингвистическое и программное обеспечение САПР [текст]: Учебное пособие - Томск: Факультет дистанционного обучения, ТУСУР 2010. - 108 с. Методические указания по курсовому проектированию приведены в данном УМП на стр.31-42. (наличие в библиотеке ТУ-СУР - 10 экз.)

## **12.3.2 Учебно-методические пособия для лиц с ограниченными возможностями здоровья**

Учебно-методические материалы для самостоятельной и аудиторной работы обучающихся из числа инвалидов предоставляются в формах, адаптированных к ограничениям их здоровья и восприятия информации.

### **Для лиц с нарушениями зрения:**

- в форме электронного документа;
- в печатной форме увеличенным шрифтом.

### **Для лиц с нарушениями слуха:**

- в форме электронного документа;
- в печатной форме.

## **Для лиц с нарушениями опорно-двигательного аппарата:**

- в форме электронного документа;
- в печатной форме.

## **12.4. Базы данных, информационно-справочные, поисковые системы и требуемое**

## **программное обеспечение**

1. http://msdn.com, http://google.com, http://wikipedia.com

#### **13. Материально-техническое обеспечение дисциплины**

#### **13.1. Общие требования к материально-техническому обеспечению дисциплины**

### **13.1.1. Материально-техническое обеспечение для лекционных занятий**  Лекционный класс с компьютером и проектором

#### **13.1.2. Материально-техническое обеспечение для практических занятий**

Класс для практических занятий с ПК. Установленная ОС - Windows выше 8-ой версии. Установленная IDE Visual Studio. Установленная необходимая версия САПР.

### **13.1.3. Материально-техническое обеспечение для лабораторных работ**

Класс для лабораторных занятий с ПК. Установленная ОС - Windows выше 8-ой версии. Установленная IDE Visual Studio. Установленная необходимая версия САПР.

## **13.1.4. Материально-техническое обеспечение для самостоятельной работы**

Для самостоятельной работы используется учебная аудитория (компьютерный класс), расположенная по адресу 634034, г. Томск, ул. Вершинина, 74, ауд. 329. Состав оборудования: учебная мебель; компьютеры класса не ниже ПЭВМ INTEL Сeleron D336 2.8ГГц. - 4 шт.; компьютеры подключены к сети ИНТЕРНЕТ и обеспечивают доступ в электронную информационно-образовательную среду университета.

## **13.2. Материально-техническое обеспечение дисциплины для лиц с ограниченными возможностями здоровья**

Освоение дисциплины лицами с ОВЗ осуществляется с использованием средств обучения

общего и специального назначения.

При обучении студентов **с нарушениями слуха** предусмотрено использование звукоусиливающей аппаратуры, мультимедийных средств и других технических средств приема/передачи учебной информации в доступных формах для студентов с нарушениями слуха, мобильной системы обучения для студентов с инвалидностью, портативной индукционной системы. Учебная аудитория, в которой обучаются студенты с нарушением слуха, оборудована компьютерной техникой, аудиотехникой, видеотехникой, электронной доской, мультимедийной системой.

При обучении студентов **с нарушениями зрениями** предусмотрено использование в лекционных и учебных аудиториях возможности просмотра удаленных объектов (например, текста на доске или слайда на экране) при помощи видеоувеличителей для удаленного просмотра.

При обучении студентов **с нарушениями опорно-двигательного аппарата** используются альтернативные устройства ввода информации и другие технические средства приема/передачи учебной информации в доступных формах для студентов с нарушениями опорно-двигательного аппарата, мобильной системы обучения для людей с инвалидностью.

#### **14. Фонд оценочных средств**

#### **14.1. Основные требования к фонду оценочных средств и методические рекомендации**

Фонд оценочных средств и типовые контрольные задания, используемые для оценки сформированности и освоения закрепленных за дисциплиной компетенций при проведении текущей, промежуточной аттестации по дисциплине приведен в приложении к рабочей программе.

#### **14.2 Требования к фонду оценочных средств для лиц с ограниченными возможностями здоровья**

Для студентов с инвалидностью предусмотрены дополнительные оценочные средства, перечень которых указан в таблице.

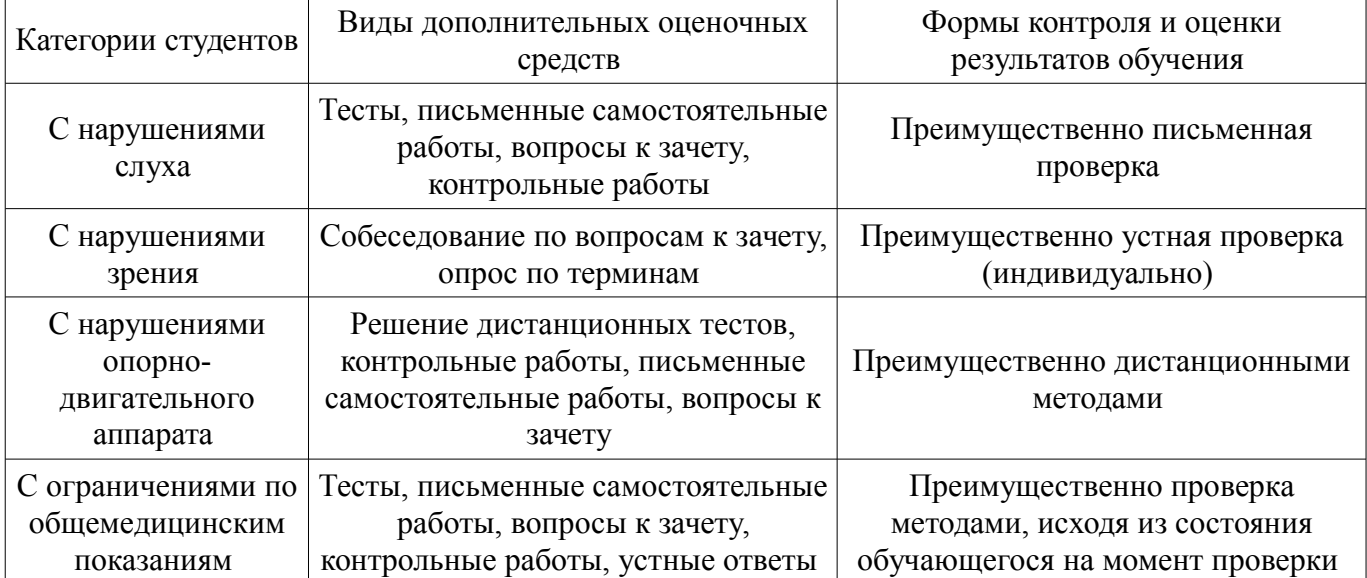

#### **Таблица 14 – Дополнительные средства оценивания для студентов с инвалидностью**

## **14.3 Методические рекомендации по оценочным средствам для лиц с ограниченными возможностями здоровья**

Для студентов с ОВЗ предусматривается доступная форма предоставления заданий оценочных средств, а именно:

- в печатной форме;
- в печатной форме с увеличенным шрифтом;
- в форме электронного документа;
- методом чтения ассистентом задания вслух;
- предоставление задания с использованием сурдоперевода.

Студентам с инвалидностью увеличивается время на подготовку ответов на контрольные вопросы. Для таких студентов предусматривается доступная форма предоставления ответов на задания, а именно:

- письменно на бумаге;
- набор ответов на компьютере;
- набор ответов с использованием услуг ассистента;
- представление ответов устно.

Процедура оценивания результатов обучения инвалидов по дисциплине предусматривает предоставление информации в формах, адаптированных к ограничениям их здоровья и восприятия информации:

### **Для лиц с нарушениями зрения:**

- в форме электронного документа;
- в печатной форме увеличенным шрифтом.

#### **Для лиц с нарушениями слуха:**

- в форме электронного документа;
- в печатной форме.

## **Для лиц с нарушениями опорно-двигательного аппарата:**

- в форме электронного документа;
- в печатной форме.

При необходимости для обучающихся с инвалидностью процедура оценивания результатов обучения может проводиться в несколько этапов.

#### **МИНИСТЕРСТВО ОБРАЗОВАНИЯ И НАУКИ РФ**

#### **Федеральное государственное бюджетное образовательное учреждение высшего образования**

#### «ТОМСКИЙ ГОСУДАРСТВЕННЫЙ УНИВЕРСИТЕТ СИСТЕМ УПРАВЛЕНИЯ И РАДИОЭЛЕКТРОНИКИ» (ТУСУР)

УТВЕРЖДАЮ Проректор по учебной работе \_\_\_\_\_\_\_\_\_\_\_\_\_\_\_ П. Е. Троян  $\frac{1}{20}$   $\frac{1}{20}$ 

## ФОНД ОЦЕНОЧНЫХ СРЕДСТВ ПО УЧЕБНОЙ ДИСЦИПЛИНЕ

### **Разработка САПР**

Уровень образования: **высшее образование - магистратура** Направление подготовки (специальность): **27.04.04 Управление в технических системах** Направленность (профиль): **Управление и автоматизация технологических процессов и производств** Форма обучения: **очная** Факультет: **ФВС, Факультет вычислительных систем** Кафедра: **КСУП, Кафедра компьютерных систем в управлении и проектировании** Курс: **1** Семестр: **2**

Учебный план набора 2015 года

Разработчик:

– Доцент каф. КСУП А. А. Калентьев

Экзамен: 2 семестр Курсовая работа (проект): 2 семестр

Томск 2017

#### 1. Введение

Фонд оценочных средств (ФОС) является приложением к рабочей программе дисциплины (практики) и представляет собой совокупность контрольно-измерительных материалов (типовые задачи (задания), контрольные работы, тесты и др.) и методов их использования, предназначенных для измерения уровня достижения студентом установленных результатов обучения.

ФОС по дисциплине (практике) используется при проведении текущего контроля успеваемости и промежуточной аттестации студентов.

Перечень закрепленных за дисциплиной (практикой) компетенций приведен в таблице 1. Таблица 1 - Перечень закрепленных за дисциплиной компетенций

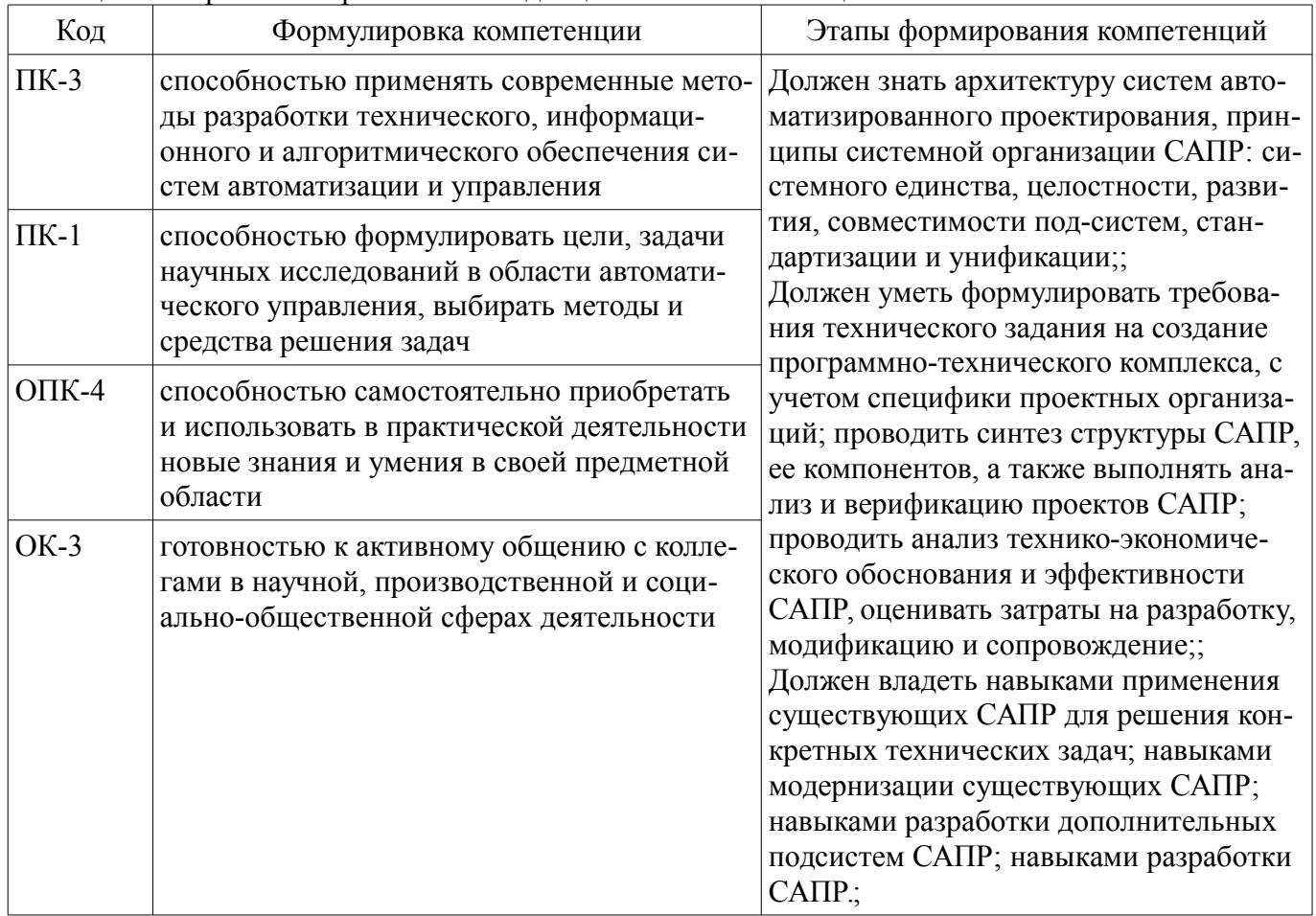

Обшие характеристики показателей и критериев оценивания компетенций на всех этапах приведены в таблице 2.

Таблица 2 – Общие характеристики показателей и критериев оценивания компетенций по этапам

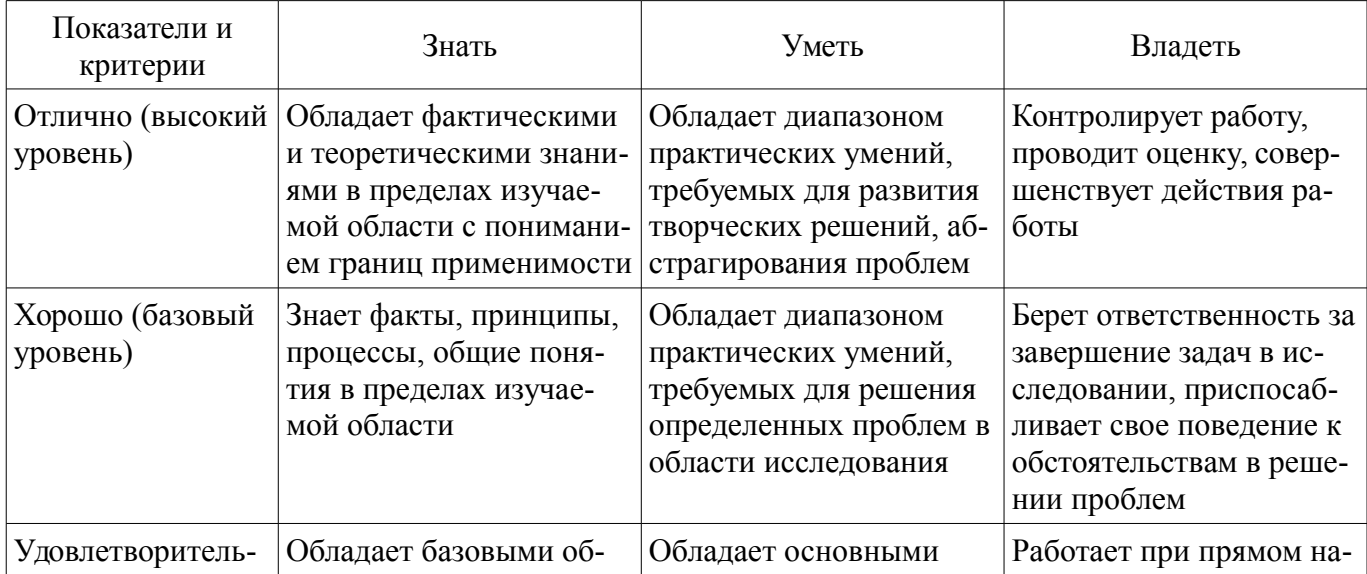

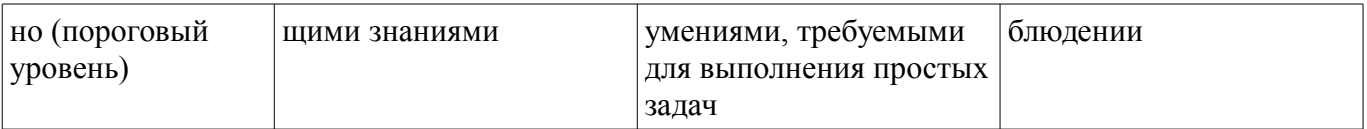

## 2 Реализация компетенций

## 2.1 Компетенция ПК-3

ПК-3: способностью применять современные методы разработки технического, информационного и алгоритмического обеспечения систем автоматизации и управления.

Для формирования компетенции необходимо осуществить ряд этапов. Этапы формирования компетенции, применяемые для этого виды занятий и используемые средства оценивания представлены в таблице 3.

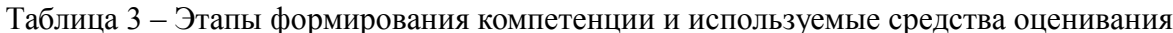

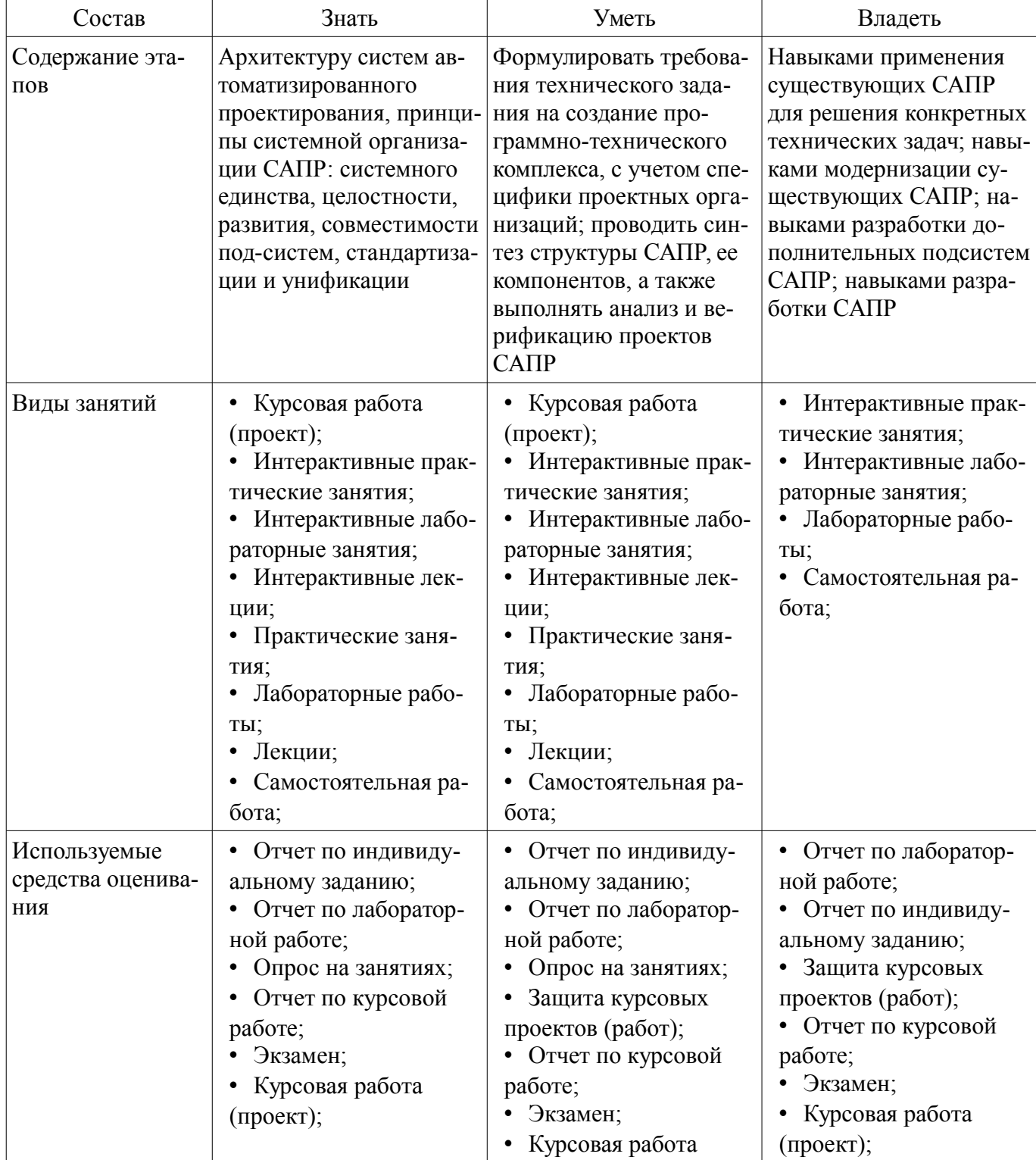

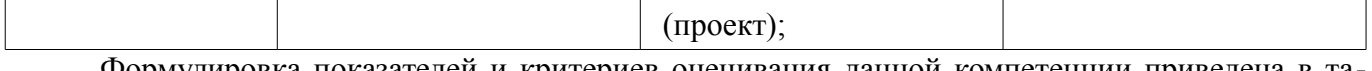

Формулировка показателей и критериев оценивания данной компетенции приведена в таблице 4.

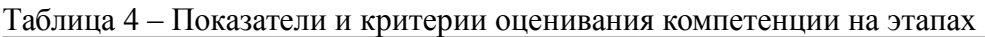

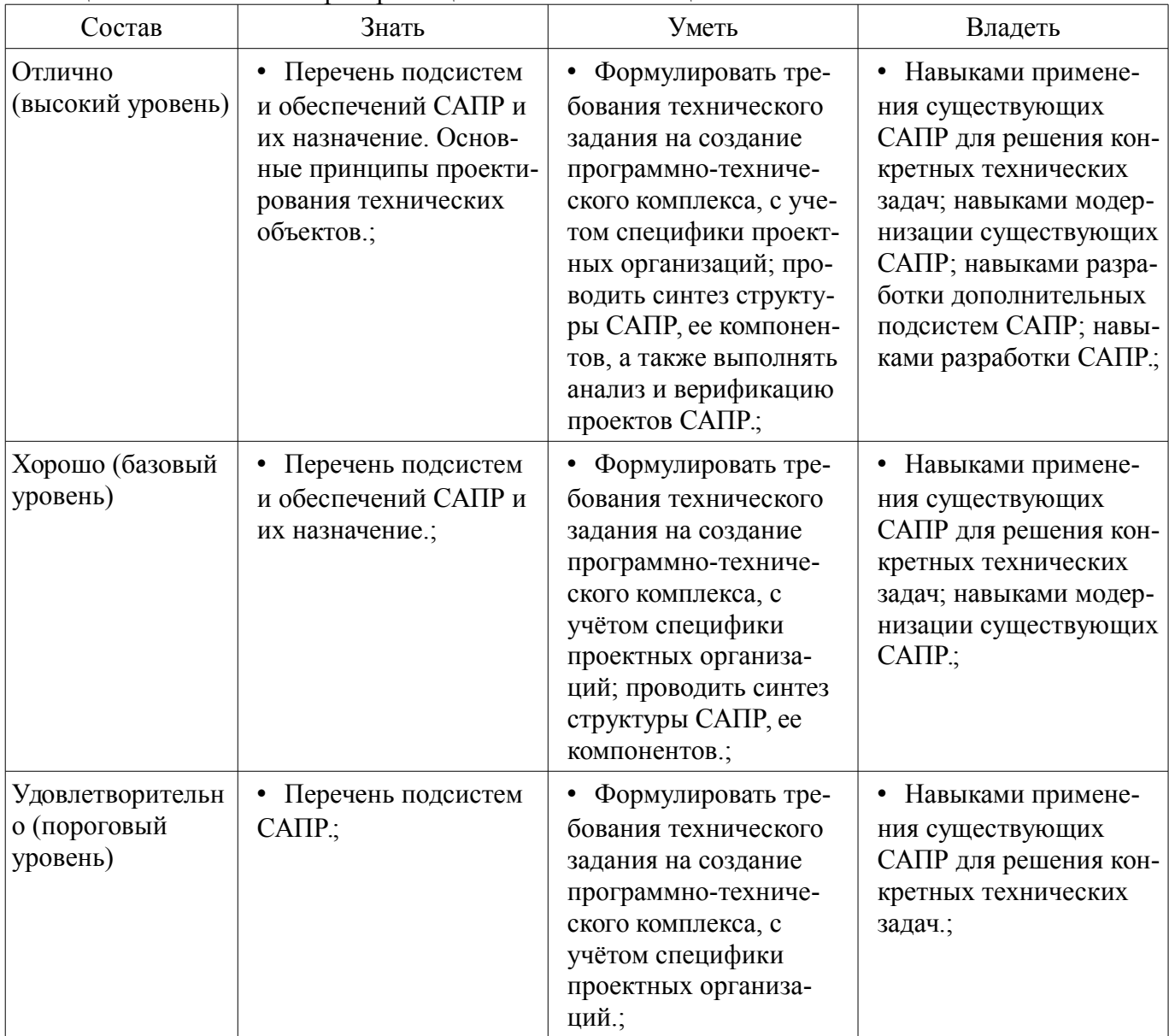

## **2.2 Компетенция ПК-1**

ПК-1: способностью формулировать цели, задачи научных исследований в области автоматического управления, выбирать методы и средства решения задач.

Для формирования компетенции необходимо осуществить ряд этапов. Этапы формирования компетенции, применяемые для этого виды занятий и используемые средства оценивания представлены в таблице 5.

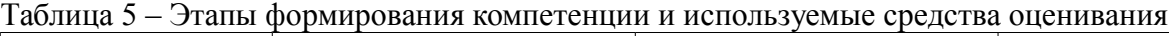

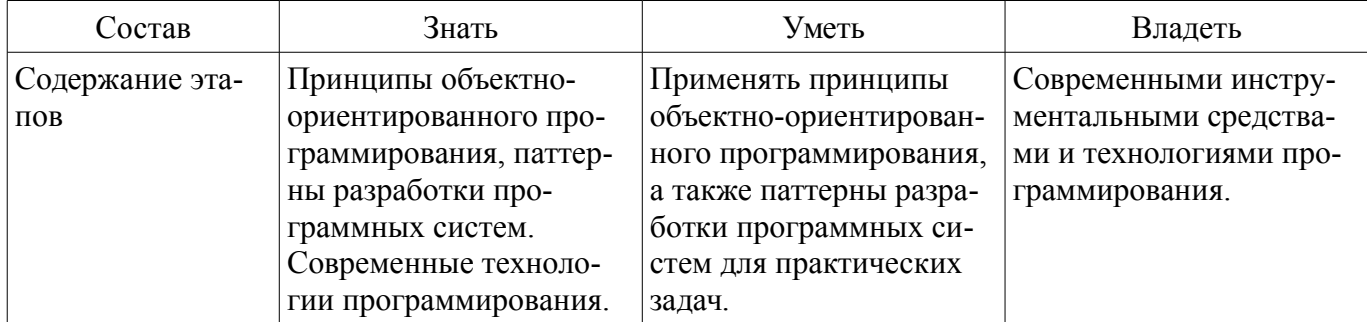

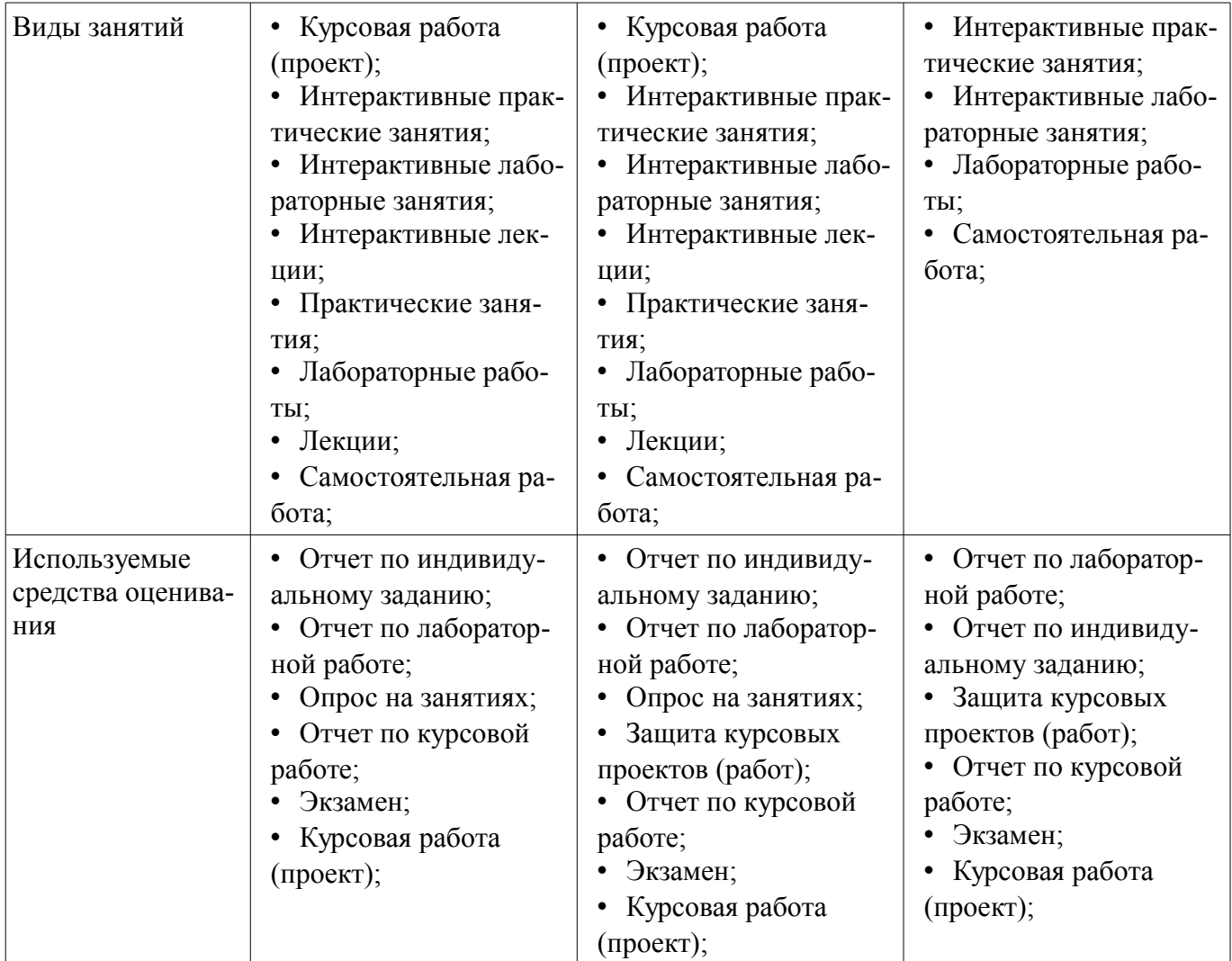

Формулировка показателей и критериев оценивания данной компетенции приведена в таблице 6.

Таблица 6 – Показатели и критерии оценивания компетенции на этапах

| Состав                                       | Знать                                                                          | Уметь                                                                                                    | Владеть                                                                                                    |
|----------------------------------------------|--------------------------------------------------------------------------------|----------------------------------------------------------------------------------------------------|----------------------------------------------------------------------------------------------------|
| Отлично<br>(высокий уровень)                 | Порождающие,<br>структурные и поведен-<br>ческие паттерны разра-<br>ботки ПО.; | • Применять порожда-<br>ющие, структурные и<br>поведенческие паттер-<br>ны ПО для разработки<br>$CATIP$ . | • Проектированием ПО<br>на основе принципов<br>объектно-ориентиро-<br>ванного программиро-<br>вания и паттернов раз-<br>работки ПО. Стандарта-<br>ми оформления про-<br>граммного кода.; |
| Хорошо (базовый<br>уровень)                  | Порождающие,<br>структурные паттерны<br>разработки ПО.;                        | Применять порожда-<br>ющие и структурные<br>паттерны ПО для разра-<br>ботки САПР.;                        | • Проектированием ПО<br>на основе принципов<br>объектно-ориентиро-<br>ванного программиро-<br>вания. Стандартами<br>оформления программ-<br>ного кода.;                                  |
| Удовлетворительн<br>о (пороговый<br>уровень) | Порождающие пат-<br>терны разработки ПО.;                                      | Применять порожда-<br>ющие паттерны ПО для<br>разработки САПР.;                                           | Проектированием ПО<br>на основе принципов<br>объектно-ориентиро-<br>ванного программиро-                                                                                                 |

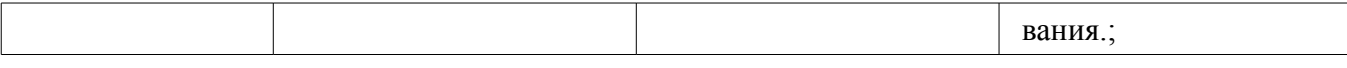

## 2.3 Компетенция ОПК-4

ОПК-4: способностью самостоятельно приобретать и использовать в практической деятельности новые знания и умения в своей предметной области.

Для формирования компетенции необходимо осуществить ряд этапов. Этапы формирования компетенции, применяемые для этого виды занятий и используемые средства оценивания представлены в таблице 7.

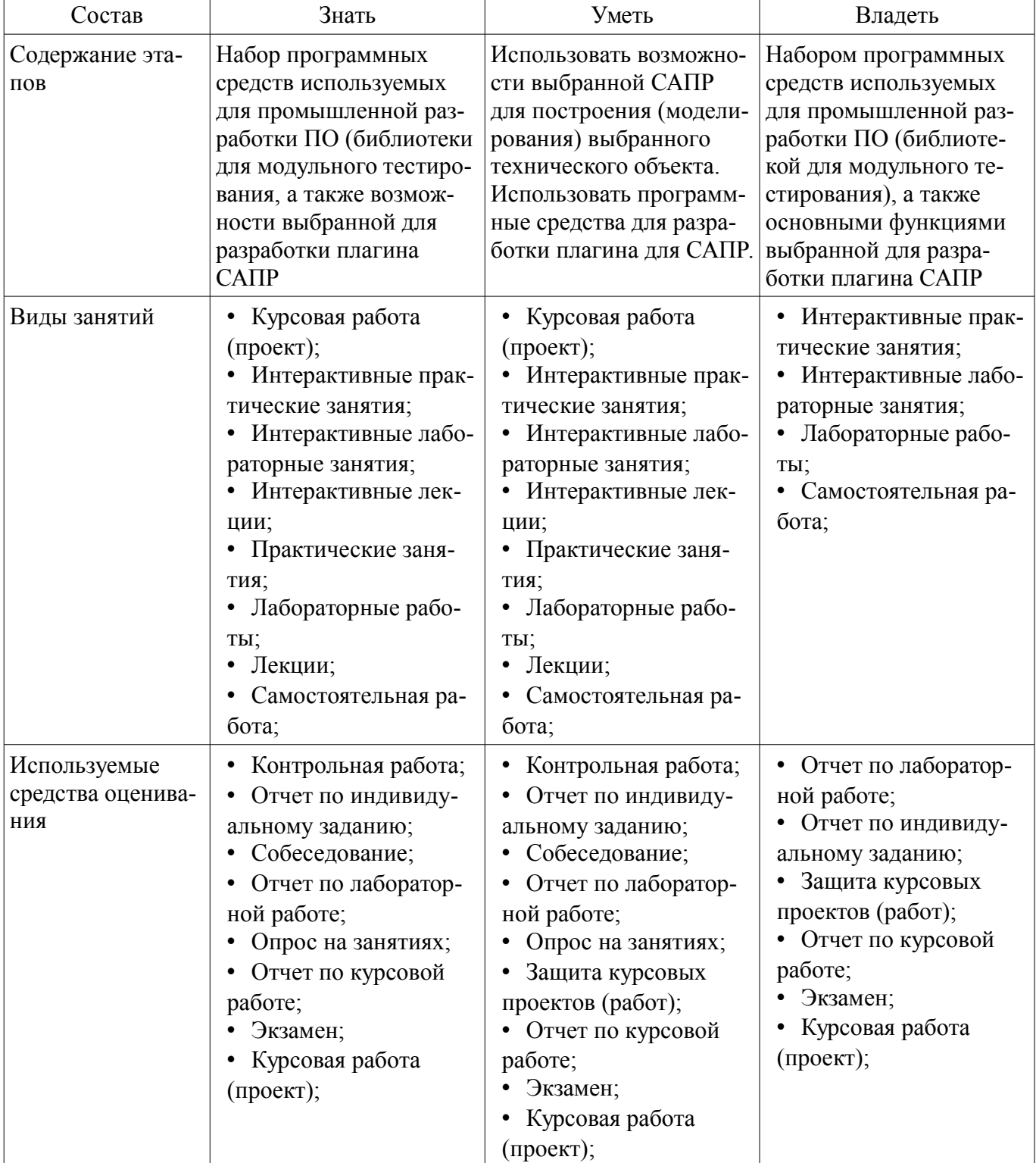

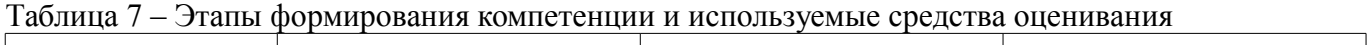

Формулировка показателей и критериев оценивания данной компетенции приведена в таблице 8.

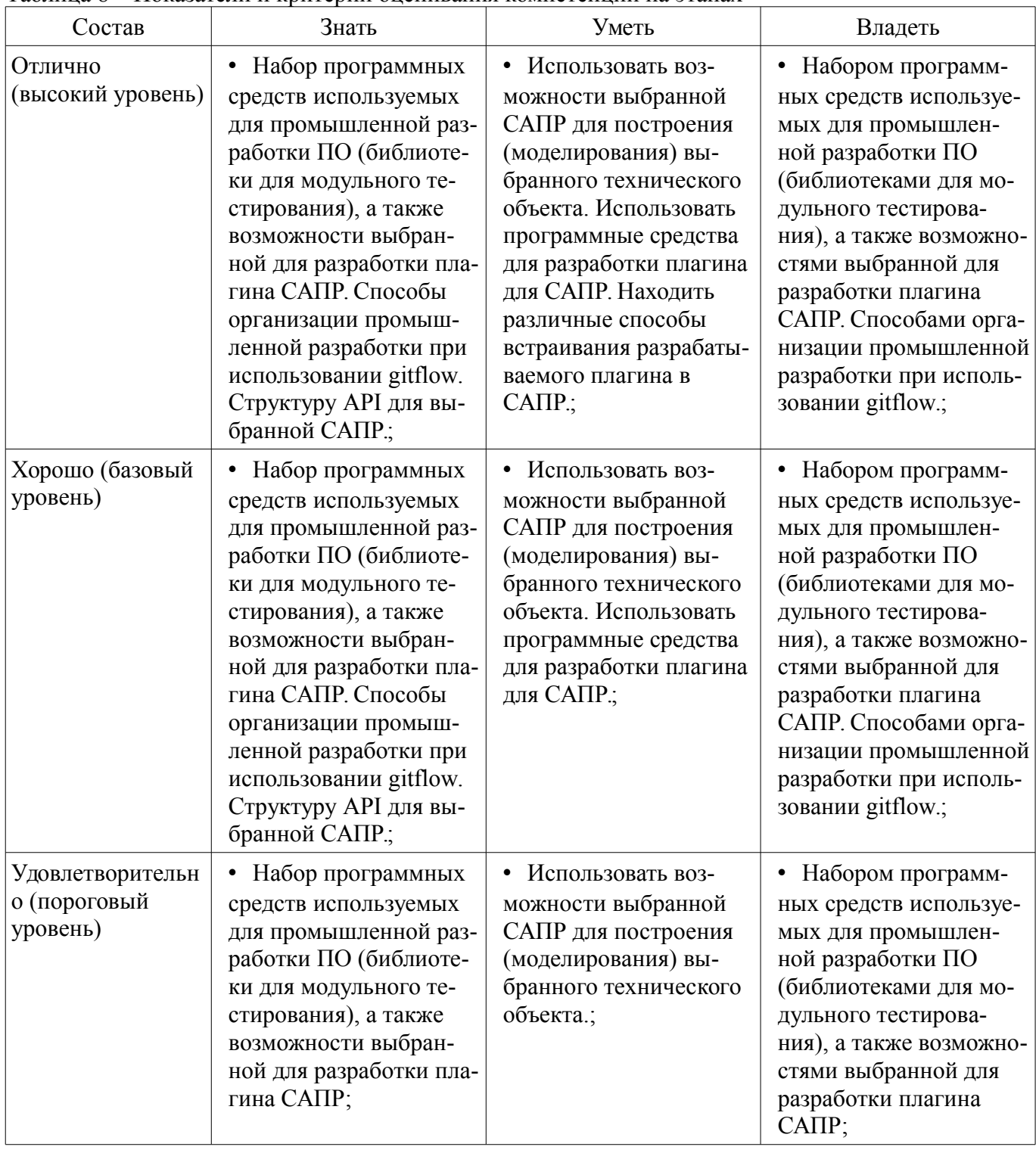

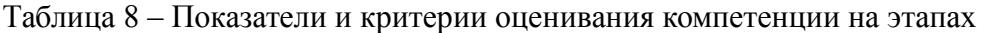

#### **2.4 Компетенция ОК-3**

ОК-3: готовностью к активному общению с коллегами в научной, производственной и социально-общественной сферах деятельности.

Для формирования компетенции необходимо осуществить ряд этапов. Этапы формирования компетенции, применяемые для этого виды занятий и используемые средства оценивания представлены в таблице 9.

Таблица 9 – Этапы формирования компетенции и используемые средства оценивания

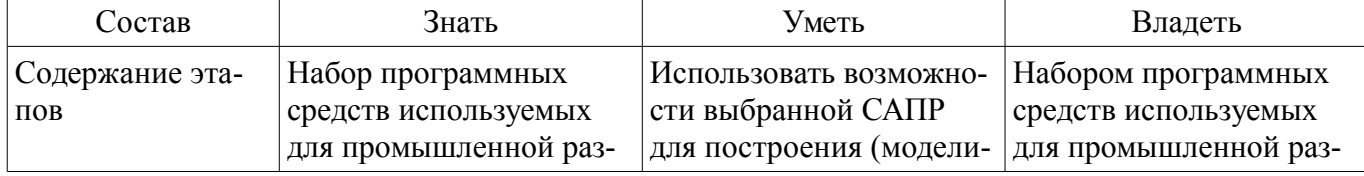

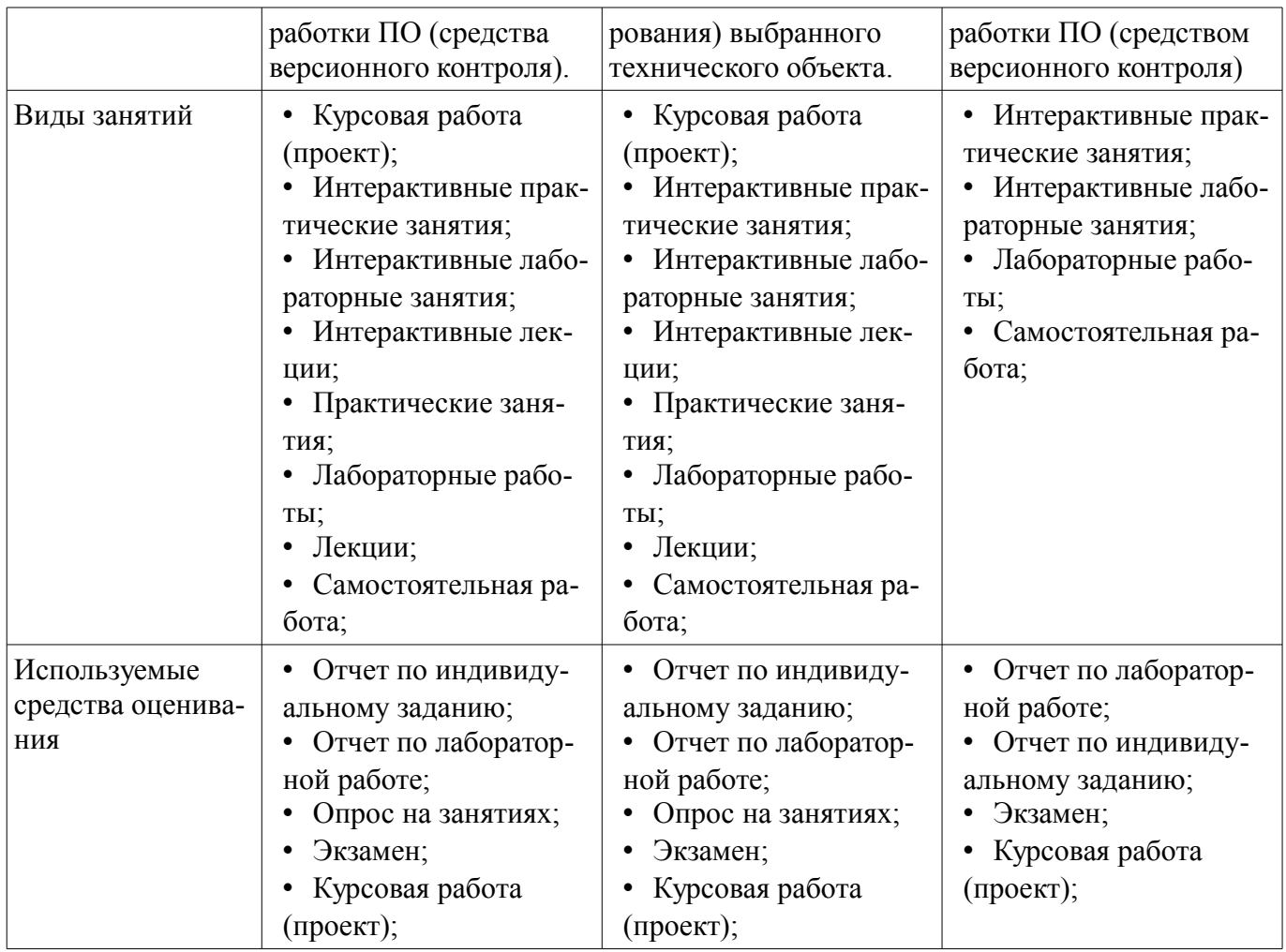

Формулировка показателей и критериев оценивания данной компетенции приведена в таблице 10.

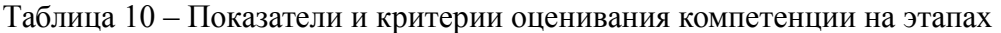

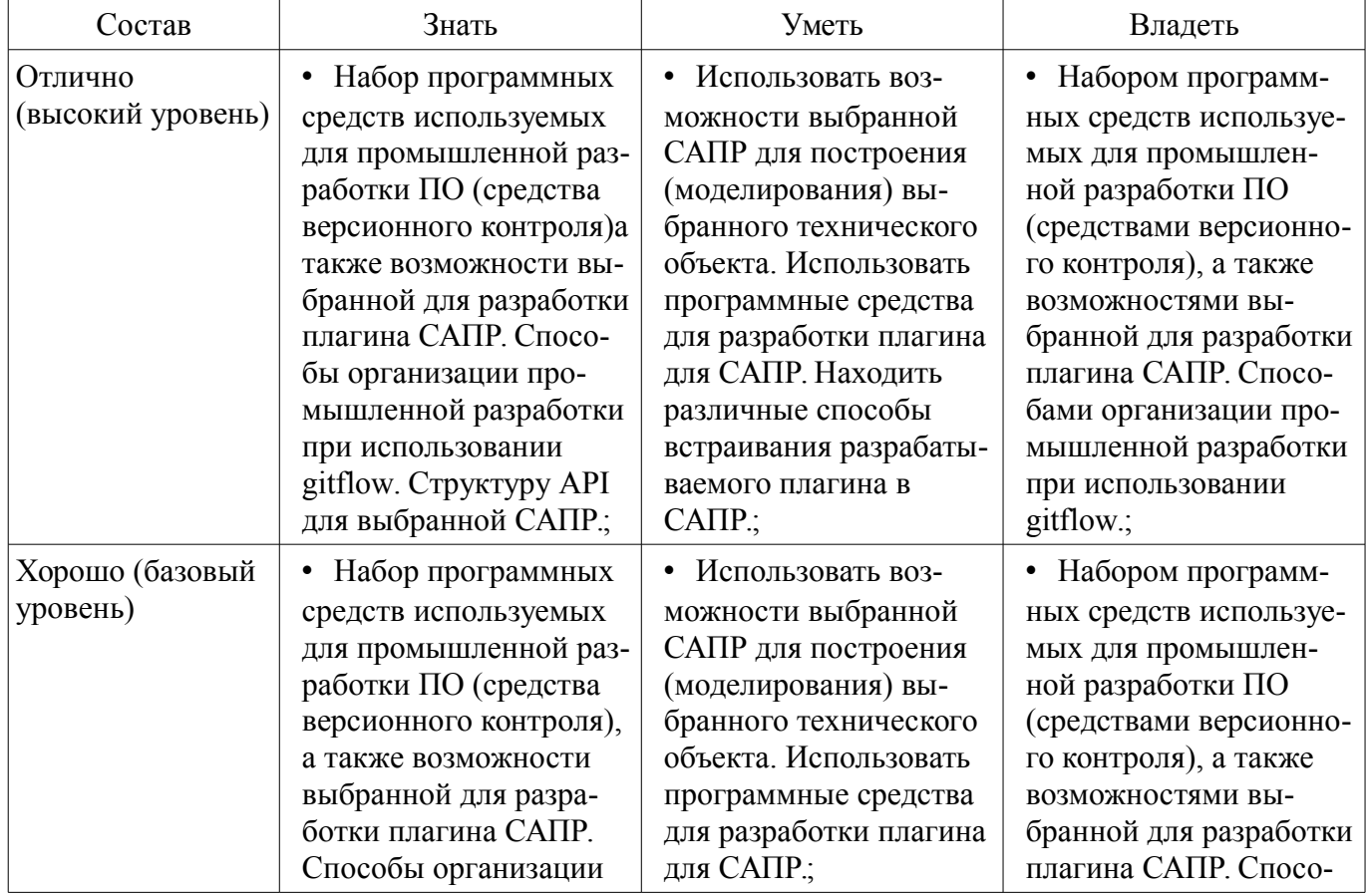

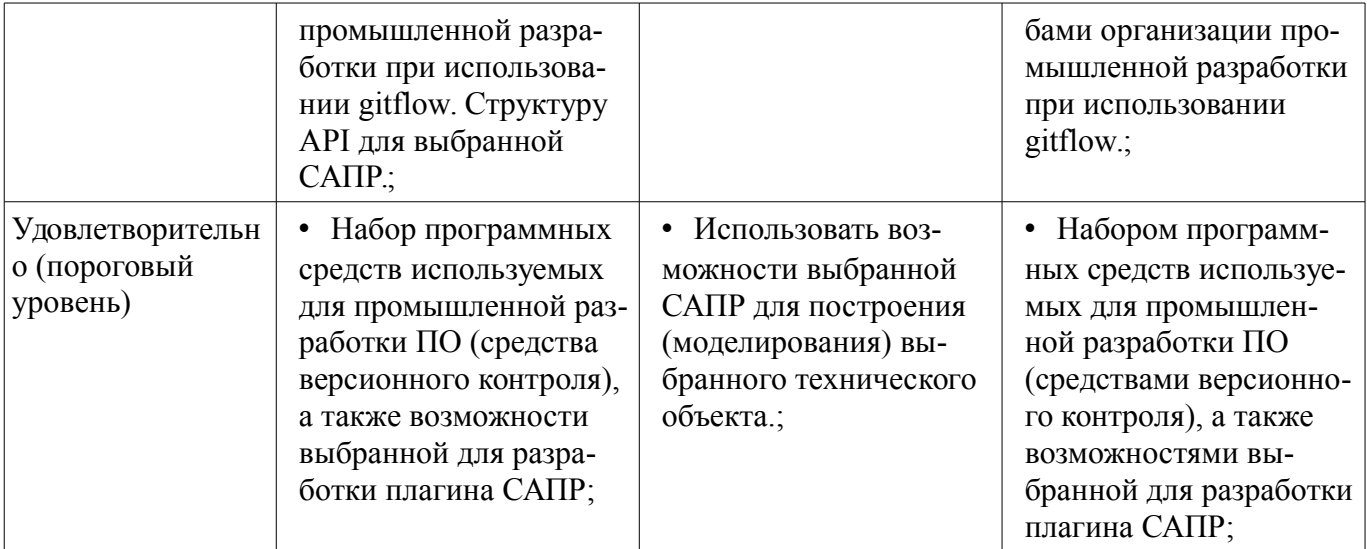

#### 3 Типовые контрольные задания

Для реализации вышеперечисленных задач обучения используются типовые контрольные задания или иные материалы, необходимые для оценки знаний, умений, навыков и (или) опыта деятельности, характеризующих этапы формирования компетенций в процессе освоения образовательной программы, в следующем составе.

#### 3.1 Темы индивидуальных заданий

- Современные тенденции развития САПР и систем поддержки автоматизированного проектирования (как проектирующих, так и обслуживающих)

#### 3.2 Вопросы на собеседование

- Этапы жизненного цикла продукции

- Что такое система автоматизированного проектирования (САПР)? Цели и задачи САПР. История появления и развития САПР как инструмента инженерной деятельности.

- Что такое проектирование технического объекта? Что такое проектное решение и проектная процедура?

- Что такое проектирование технического объекта? Перечислить основные принципы проектирования. Перечислить стадии и этапы проектирования.

- Описание математической модели объекта проектирования. Классификация математических моделей объекта проектирования.

- Типы САПР по целевому назначению (этапу автоматизации инженерной деятельности: САД, САЕ, САМ, САРР). Классификация САПР по ГОСТу.

#### 3.3 Темы опросов на занятиях

- История развития средств автоматизации проектирования, описание жиз-ненного цикла технического объекта, описание работы современного проектного предприятия

- Принципы проектирования технического объекта, типовые проектные процедуры, составные части процесса проектирования

- Параметры математических моделей, требования к математическим моделям, классификация математических моделей, методы получения математических моделей, свойства математических молелей

- Описание статических и динамических моделей систем и их сравнение

- Цели и задачи САПР, классификация САПР по ГОСТу, классификация САПР по целевому назначению

- Виды САПР и программные средства поддержки процесса проектирования

- Описание документирования программных систем, обоснование необходимости, история возникновения UML, диаграммы вариантов использования, введение в диаграммы классов

- Подробное изучение диаграмм классов, диаграммы пакетов, диаграммы деятельности, диаграммы последовательности

– Проектирующие подсистемы, обслуживающие подсистемы, виды обеспечения САПР, лингвистическое и программное обеспечение САПР, информационное обеспечение САПР, методическое и организационное обеспечение САПР

– Техническое и математическое обеспечение САПР

#### **3.4 Темы контрольных работ**

– Принципы проектирования технического объекта, типовые проектные процедуры, составные части процесса проектирования

– Параметры математических моделей, требования к математическим моделям, классификация математических моделей, методы получения математических моделей, свойства математических моделей

– Цели и задачи САПР, классификация САПР по ГОСТу, классификация САПР по целевому назначению

– Проектирующие подсистемы, обслуживающие подсистемы, виды обеспечения САПР, лингвистическое и программное обеспечение САПР, информационное обеспечение САПР, методическое и организационное обеспечение САПР

– Техническое и математическое обеспечение САПР

#### **3.5 Экзаменационные вопросы**

– Этапы жизненного цикла продукции

– Что такое система автоматизированного проектирования (САПР)? Цели и задачи САПР. История появления и развития САПР как инструмента инженерной деятельности.

– Что такое проектирование технического объекта? Что такое проектное решение и проектная процедура?

– Что такое проектирование технического объекта? Перечислить основные принципы проектирования. Перечислить стадии и этапы проектирования.

– Описание математической модели объекта проектирования. Классификация математических моделей объекта проектирования.

– Типы САПР по целевому назначению (этапу автоматизации инженерной деятельности: CAD, CAE, CAM, CAPP). Классификация САПР по ГОСТу.

#### **3.6 Темы лабораторных работ**

– Сдача готовой библиотеки с пояснительной запиской к разработанному проекту

– Составление проекта разрабатываемой системы

– Составление технического задания

– Выбор предметной области для решения технической задачи

#### **3.7 Темы курсовых проектов (работ)**

– Разработка плагина "название плагина" для моделирования технического объекта в САПР "название САПР".

#### **4 Методические материалы**

Для обеспечения процесса обучения и решения задач обучения используются следующие материалы:

– методические материалы, определяющие процедуры оценивания знаний, умений, навыков и (или) опыта деятельности, характеризующих этапы фор-мирования компетенций, согласно п. 12 рабочей программы.

#### **4.1. Основная литература**

1. Математические модели и САПР электронных приборов и устройств: Учебное пособие / Саликаев Ю. Р. – 2012. 131 с. [Электронный ресурс] - Режим доступа: http://edu.tusur.ru/training/publications/2593, свободный.

#### **4.2. Дополнительная литература**

1. Введение в UML от создателей языка [Текст] : руководство пользователя / Г. Буч, Д. Рамбо, И. Якобсон. - 2-е изд. - М. : ДМК Пресс, 2012. - 494 с. : ил. - (Классика программирования). - Предм. указ.: с. 483-493. - ISBN 978-5-94074-644-7 (наличие в библиотеке ТУСУР - 10 экз.)

2. И.Г. Губин. Разработка систем автоматизированного проектирования (САПР) : учебное пособие; МоРФ; ТУСУР. - Томск : ТМЦДО, 2001- Ч.1 : Организация системотехнической дея-тельности при создании САПР : учебное пособие. - Томск : ТМЦДО, 2001. - 127 с. : ил. - (в пер.) (наличие в библиотеке ТУСУР - 21 экз.)

3. И.Г. Губин. Разработка систем автоматизированного проектирования (САПР) : учебное пособие; МоРФ; ТУСУР. - Томск: ТМЦДО, 2001- Ч.2 : Организация системотехнической дея-тельности при создании САПР : учебное пособие. - Томск : ТМЦДО, 2001. - 107 с. : ил. - (в пер.) (наличие в библиотеке ТУСУР - 21 экз.)

4. И.П. Норенков. Основы автоматизированного проектирования : Учебник для вузов - М. : МГТУ им. Н. Э. Баумана, 2000. - 360 с. : ил. - (Информатика в техническом университете). - Предм. указ.: с. 353-359. -Библиогр.: с. 352. - (наличие в библиотеке ТУСУР - 2 экз.)

5. И.П. Норенков. Разработка систем автоматизированного проектирова-ния : Учебник для вузов; рец. Н. М. Капустин, рец. Г. С. Чхартишвили. - М. : МГТУ им. Н. Э. Баумана, 1994. - 203[5] с. : ил. - Предм. указ.: с. 202-203. - Библиогр.: с. 204. (наличие в библиотеке ТУСУР - 2 экз.)

6. Ли. К. Основы САПР (CAD/CAM/CAE). – Спб.:«Питер», 2004. – 560с. (наличие в библиотеке ТУСУР - 22 экз.)

### **4.3. Обязательные учебно-методические пособия**

1. М.А. Песков. Лингвистическое и программное обеспечение САПР [текст]: Учебное пособие - Томск: Факультет дистанционного обучения, ТУ-СУР 2010. - 108 с. Методические указания по лабораторным работам приведены в данном УМП на стр.3-30. (наличие в библиотеке ТУСУР - 10 экз.)

2. М.А. Песков. Лингвистическое и программное обеспечение САПР [текст]: Учебное пособие - Томск: Факультет дистанционного обучения, ТУ-СУР 2010. - 108 с. Методические указания по практическим занятиям приведены в данном УМП на стр.43-55. (наличие в библиотеке ТУСУР - 10 экз.)

3. М.А. Песков. Лингвистическое и программное обеспечение САПР [текст]: Учебное пособие - Томск: Факультет дистанционного обучения, ТУ-СУР 2010. - 108 с. Методические указания по самостоятельной работе студента приведены в данном УМП на стр.56-72. (наличие в библиотеке ТУСУР - 10 экз.)

4. Программное обеспечение: возможно использование следующих интегрированных сред разработки: Microsoft Visual Studio 2010, Microsoft Visual Studio 2012, либо любая другая среда, поддерживающая язык C++ или C#. [Электронный ресурс]. -

5. М.А. Песков. Лингвистическое и программное обеспечение САПР [текст]: Учебное пособие - Томск: Факультет дистанционного обучения, ТУСУР 2010. - 108 с. Методические указания по курсовому проектированию приведены в данном УМП на стр.31-42. (наличие в библиотеке ТУ-СУР - 10 экз.)

#### **4.4. Базы данных, информационно справочные и поисковые системы**

1. http://msdn.com, http://google.com, http://wikipedia.com